# LuaLAT<sub>E</sub>X-ja jsclasses

# $\rm LuaT$ -ja

2011/10/03

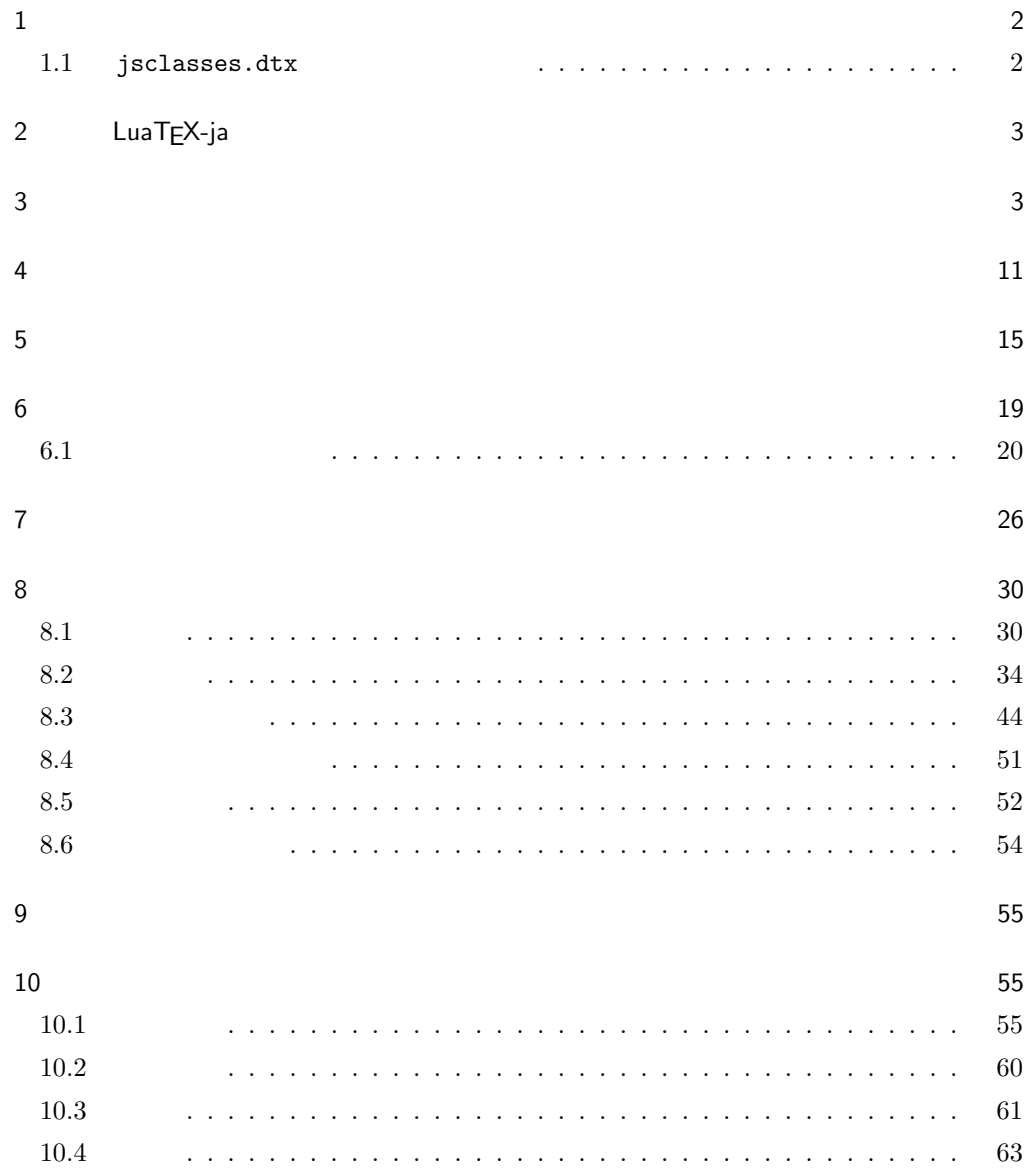

<span id="page-1-1"></span><span id="page-1-0"></span> $11$  64  $12$  68  $1$  ${\tt jsclasses.dat} \qquad {\tt LualATEX-ja}$  $\langle$ article $\rangle$  ltjsarticle.cls  $\langle$ book $\rangle$  ltjsbook.cls  $\langle$ jspf $\rangle$  1tjspf.cls  $\langle$ kiyou $\rangle$  1tjskiyou.cls ltjclasses ltjclasses  $10 \quad 11 \quad 12$  $10$  $T_{\text{EX}}$  \mag  $\text{Var}(T)$  $\begin{array}{ccccccc} 9 & \hspace{1.5cm} 21 & 25 & 30 & 36 & 43 & & & 12Q & 14Q \end{array}$  $1.1$  jsclasses.dtx jsclasses.dtx ltjsclasses.dtx diff • The state winjis winjis that winjis the state of the state  $\mathbf{w}$  winjis that  $\mathbf{w}$ •  $j$ fm-ujis.lua LuaTEX-ja  $OTF$  $\bullet \text{ upT}\text{E}\text{X}$  $\bullet$  disablejfam • papersize  $PDF$ • LuaT $FX$ -ja  ${\tt jsclasses.dat} \label{thm:1}$  $\bullet$  amsmath  $\bullet$ grfext.sty

• \ \ \if \ \ \ \ \Shou, \UeShou, \ifSeireki, \Seireki, \Wareki  $12$ 

# <span id="page-2-0"></span>2 LuaTEX-ja

luatexja

1 \RequirePackage{luatexja}

# <span id="page-2-1"></span> $3 \overline{\phantom{a}}$

```
\dot{\text{class}}{ltjsarticle} \dot{\text{class}}]{ltjsarticle}
```
\if@restonecol 2 \newif\if@restonecol \if@titlepage 3 \newif\if@titlepage  $\left\{ \alpha \right. \$  $4 \langle book\rangle\newith\$  $\label{thm:main}$  \if@mainmatter  $\label{thm:main}$  $5 \& book\\newline$ \if@enablejfam 6 \newif\if@enablejfam \@enablejfamtrue JIS ISO A0  $1 \text{ m}^2$   $1 : \sqrt{2}$  $\overline{2}$  $\text{mm}$ A1 A2 … B JIS ISO  $JIS$  B0  $1.5 \text{ m}^2$  ISO B1  $A0 \qquad A1$  ISO B0  $1000 \text{ mm} \times 1414 \text{ mm}$  E<sup>H</sup>FX 2<sub> $\varepsilon$ </sub> b5paper 250 mm × 176 mm  $\text{pLATEX } 2\varepsilon$  b5paper  $257 \text{ mm} \times 182 \text{ mm}$   $\text{pLATEX } 2\varepsilon$  $JIS$ a4paper

```
10 \DeclareOption{a4paper}{%
11 \setlength\paperheight {297mm}%
12 \setlength\paperwidth {210mm}}
13 \DeclareOption{a5paper}{%
14 \setlength\paperheight {210mm}%
15 \setlength\paperwidth {148mm}}
16 \DeclareOption{a6paper}{%
17 \setlength\paperheight {148mm}%
18 \setlength\paperwidth {105mm}}
19 \DeclareOption{b4paper}{%
20 \setlength\paperheight {364mm}%
```
\DeclareOption{a3paper}{%

 \setlength\paperheight {420mm}% \setlength\paperwidth {297mm}}

\setlength\paperwidth {257mm}}

```
22 \DeclareOption{b5paper}{%
```
\setlength\paperheight {257mm}%

\setlength\paperwidth {182mm}}

\DeclareOption{b6paper}{%

```
26 \setlength\paperheight {182mm}%
27 \setlength\paperwidth {128mm}}
28 \DeclareOption{a4j}{%
29 \setlength\paperheight {297mm}%
```
\setlength\paperwidth {210mm}}

```
31 \DeclareOption{a5j}{%
32 \setlength\paperheight {210mm}%
```
\setlength\paperwidth {148mm}}

```
34 \DeclareOption{b4j}{%
35 \setlength\paperheight {364mm}%
```
 \setlength\paperwidth {257mm}} \DeclareOption{b5j}{%

```
38 \setlength\paperheight {257mm}%
39 \setlength\paperwidth {182mm}}
```

```
40 \DeclareOption{a4var}{%
41 \setlength\paperheight {283mm}%
42 \setlength\paperwidth {210mm}}
```

```
43 \DeclareOption{b5var}{%
```

```
44 \setlength\paperheight {230mm}%
45 \setlength\paperwidth {182mm}}
46 \DeclareOption{letterpaper}{%
```
 \setlength\paperheight {11in}% \setlength\paperwidth {8.5in}} \DeclareOption{legalpaper}{%

```
50 \setlength\paperheight {14in}%
51 \setlength\paperwidth {8.5in}}
```
\DeclareOption{executivepaper}{%

```
53 \setlength\paperheight {10.5in}%
54 \setlength\paperwidth {7.25in}}
55 \newif\if@landscape
56 \@landscapefalse
57 \DeclareOption{landscape}{\@landscapetrue}
  slide slide
58 \newif\if@slide
59 \@slidefalse
                    10pt 11pt 12pt 8pt 9pt 14pt 17pt 21pt 25pt
30pt 36pt 43pt20pt \qquad \qquad \qquad \qquad \qquad \qquad \qquad \qquad \qquad \qquad \qquad \qquad \qquad \qquad \qquad \qquad \qquad \qquad \qquad \qquad \qquad \qquad \qquad \qquad \qquad \qquad \qquad \qquad \qquad \qquad \qquad \qquad \qquad \qquad \qquad \qquad10[2003-03-22] 14Q[2003-04-18] 12Q
60 \newcommand{\@ptsize}{0}
61 \DeclareOption{slide}{\@slidetrue\renewcommand{\@ptsize}{26}\@landscapetrue\@titlepagetrue}
62 \DeclareOption{8pt}{\renewcommand{\@ptsize}{-2}}
63 \DeclareOption{9pt}{\renewcommand{\@ptsize}{-1}}
64 \DeclareOption{10pt}{\renewcommand{\@ptsize}{0}}
65 \DeclareOption{11pt}{\renewcommand{\@ptsize}{1}}
66 \DeclareOption{12pt}{\renewcommand{\@ptsize}{2}}
67 \DeclareOption{14pt}{\renewcommand{\@ptsize}{4}}
68 \DeclareOption{17pt}{\renewcommand{\@ptsize}{7}}
69 \DeclareOption{20pt}{\renewcommand{\@ptsize}{10}}
70 \DeclareOption{21pt}{\renewcommand{\@ptsize}{11}}
71 \DeclareOption{25pt}{\renewcommand{\@ptsize}{15}}
72 \DeclareOption{30pt}{\renewcommand{\@ptsize}{20}}
73 \DeclareOption{36pt}{\renewcommand{\@ptsize}{26}}
74 \DeclareOption{43pt}{\renewcommand{\@ptsize}{33}}
75 \DeclareOption{12Q}{\renewcommand{\@ptsize}{1200}}
76 \DeclareOption{14Q}{\renewcommand{\@ptsize}{1400}}
                            erop marks and the light light light light sty
tombow tombow tombo
                                                               \hour \minute
luatexja-compat.sty
77 \hour\time \divide\hour by 60\relax
78 \@tempcnta\hour \multiply\@tempcnta 60\relax
79 \minute\time \advance\minute-\@tempcnta
80 \DeclareOption{tombow}{%
```
- 81 \tombowtrue \tombowdatetrue
- \setlength{\@tombowwidth}{.1\p@}%
- \@bannertoken{%
- \jobname\space(\number\year-\two@digits\month-\two@digits\day
- \space\two@digits\hour:\two@digits\minute)}%
- \maketombowbox}
- \DeclareOption{tombo}{%
- \tombowtrue \tombowdatefalse
- \setlength{\@tombowwidth}{.1\p@}%
- \maketombowbox}

### mentuke  $\blacksquare$

- \DeclareOption{mentuke}{%
- \tombowtrue \tombowdatefalse
- \setlength{\@tombowwidth}{\z@}%
- \maketombowbox}

### twoside twoside

#### $[2003-04-29]$  vartwoside

- \DeclareOption{oneside}{\@twosidefalse \@mparswitchfalse}
- \DeclareOption{twoside}{\@twosidetrue \@mparswitchtrue}
- 97\DeclareOption{vartwoside}{\@twosidetrue \@mparswitchfalse}

#### twocolumn

```
98 \DeclareOption{onecolumn}{\@twocolumnfalse}
99 \DeclareOption{twocolumn}{\@twocolumntrue}
```
#### titlepage

 \DeclareOption{titlepage}{\@titlepagetrue} \DeclareOption{notitlepage}{\@titlepagefalse}

## ■右左起こし 書籍では章は通常は奇数ページ起こしになりますが,openany で偶数ペー

102  $\{book\}\DeclareOption{openright}{\@open{right}$ 103 \book\\DeclareOption{openany}{\@openrightfalse}

#### eqnarray  $\mathbf x$

eqnarray  $L^{A}T_{F}X$  eqnarray  $\&$ 

#### \displaystyle

\def\eqnarray{%

- 105 \stepcounter{equation}%
- 106 \def\@currentlabel{\p@equation\theequation}%
- \global\@eqnswtrue
- \m@th
- \global\@eqcnt\z@
- \tabskip\@centering

```
leqno extendion the fleqn control the state of the state of the state of the state of the state of the state o
119 \DeclareOption{leqno}{\input{leqno.clo}}
120 \DeclareOption{fleqn}{\input{fleqn.clo}%
121 % fleqn \qquad eqnarray
122 \def\eqnarray{%
123 \stepcounter{equation}%
124 \def\@currentlabel{\p@equation\theequation}%
125 \global\@eqnswtrue\m@th
126 \global\@eqcnt\z@
127 \tabskip\mathindent
128 \let\\=\@eqncr
129 \setlength\abovedisplayskip{\topsep}%
130 \ifvmode
131 \addtolength\abovedisplayskip{\partopsep}%
132 \qquad \text{If }133 \addtolength\abovedisplayskip{\parskip}%
134 \setlength\belowdisplayskip{\abovedisplayskip}%
135 \setlength\belowdisplayshortskip{\abovedisplayskip}%
136 \setlength\abovedisplayshortskip{\abovedisplayskip}%
137 $$\everycr{}\halign to\linewidth% $$
138 \bgroup
139 \hskip\@centering$\displaystyle\tabskip\z@skip{##}$\@eqnsel
140 &\global\@eqcnt\@ne \hfil$\displaystyle{{}##{}}$\hfil
141 &\global\@eqcnt\tw@
142 $\displaystyle{##}$\hfil \tabskip\@centering
143 &\global\@eqcnt\thr@@ \hb@xt@\z@\bgroup\hss##\egroup
144 \tabskip\z@skip\cr
145 }}
```
open  $\mathcal{O}$ 

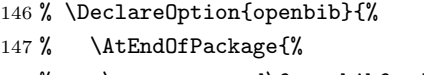

- 148 % \renewcommand\@openbib@code{%
- 149 % \advance\leftmargin\bibindent
- 150 % \itemindent -\bibindent
- 151 % \listparindent \itemindent
- $152$  % \parsep \z@}%

111 \let\\\@eqncr

118  $\{cr\}$ 

117 \tabskip\z@skip

112 \$\$\everycr{}\halign to\displaywidth\bgroup

113 \hskip\@centering\$\displaystyle\tabskip\z@skip{##}\$\@eqnsel

115 &\global\@eqcnt\tw@ \$\displaystyle{##}\$\hfil\tabskip\@centering

114 &\global\@eqcnt\@ne \hfil\$\displaystyle{{}##{}}\$\hfil

116 &\global\@eqcnt\thr@@ \hb@xt@\z@\bgroup\hss##\egroup

153 % \renewcommand\newblock{\par}}}  $\mathrm{pT}\mathrm{EX}$  and  $16$ **LuaTEX** Omega  $256$ 154 \DeclareOption{disablejfam}{\@enablejfamfalse} draft overfull box 5pt 155 \newif\ifdraft 156 \DeclareOption{draft}{\drafttrue \setlength\overfullrule{5pt}} 157 \DeclareOption{final}{\draftfalse \setlength\overfullrule{0pt}} OTF 2000 jfm-ujis.lua  $\text{min10}$  goth10  $\label{eq:pr} \texttt{pT}\texttt{E}\texttt{X} \qquad \qquad \texttt{jis}$ フォントメトリックと互換のメトリックを使いたい場合は,ptexjis というオプション winjis  $\hspace{1cm}$  winjis  $\hspace{1cm}$  winjis  $\hspace{1cm}$ 158 \newif\ifmingoth 159 \mingothfalse 160 \newif\ifjisfont 161 \jisfontfalse 162 \newif\ifptexjis 163 \ptexjisfalse 164 \DeclareOption{winjis}{}\DeclareOption{uplatex}{} % These 2 options are ignored. 165 \DeclareOption{mingoth}{\mingothtrue} 166 \DeclareOption{ptexjis}{\ptexjistrue} 167 \DeclareOption{jis}{\jisfonttrue} papersize 1tjsclasses papersize らず,PDF のページサイズは適切に設定されます。 168 \newif\ifpapersize 169 \papersizefalse 170 \DeclareOption{papersize}{\papersizetrue} english 171 \newif\if@english 172 \@englishfalse 173 \DeclareOption{english}{\@englishtrue} ltjsreport report report 174 (\*book) 175 \newif\if@report 176 \@reportfalse 177 \DeclareOption{report}{\@reporttrue\@openrightfalse\@twosidefalse\@mparswitchfalse} 178  $\langle /book \rangle$ 

```
multicols url
```
#### $\lambda$ RequirePackage

```
179 (article)\ExecuteOptions{a4paper,oneside,onecolumn,notitlepage,final}
180 \langle \text{book} \rangle \langle \text{ExecuteOptions}\{\text{a4paper},\text{twoside},\text{onecolumn},\text{titlepage},\text{openright},\text{final}\}181 \langlejspf\rangle\ExecuteOptions{a4paper,twoside,twocolumn,notitlepage,fleqn,final}
182 (kiyou)\ExecuteOptions{a4paper,twoside,twocolumn,notitlepage,final}
183 \ProcessOptions
```

```
184 \if@slide
185 \def\maybeblue{\@ifundefined{ver@color.sty}{}{\color{blue}}}
186 \overline{18}187 \if@landscape
188 \setlength\@tempdima {\paperheight}
189 \setlength\paperheight{\paperwidth}
190 \setlength\paperwidth {\@tempdima}
191 \fi
```
#### $\n\cdot$   $\cdot$

192  $\aricle | book\rangle\t{def\n@baseline{13}\els\def\n@baseline{16}\fi$  $193 \langle jspf \cdot \text{0baseline} \{14.554375\}$ 194 \kiyou\\def\n@baseline{14.897}

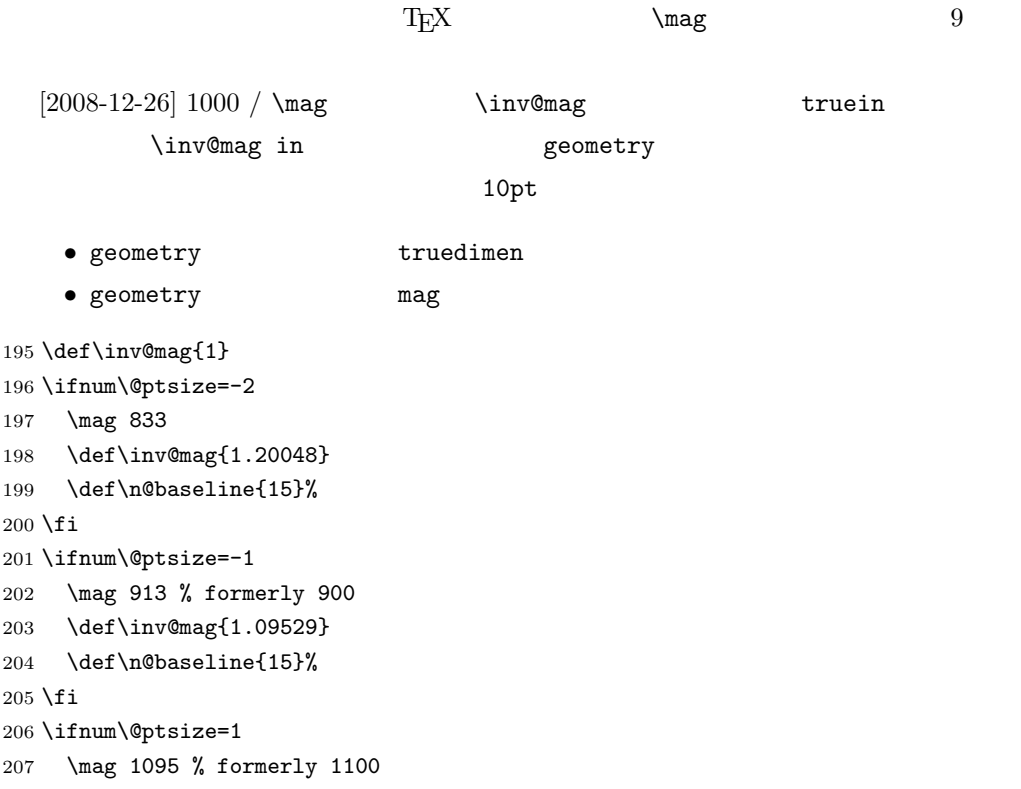

```
208 \def\inv@mag{0.913242}
209 \fi
210 \ifnum\@ptsize=2
211 \mag 1200
212 \def\inv@mag{0.833333}
213 \fi
214 \ifnum\@ptsize=4
215 \mag 1440
216 \def\inv@mag{0.694444}
217 \fi
218 \ifnum\@ptsize=7
219 \mag 1728
220 \def\inv@mag{0.578704}
221 \fi
222 \ifnum\@ptsize=10
223 \mag 2000
224 \def\inv@mag{0.5}
225 \fi
226 \ifnum\@ptsize=11
227 \mag 2074
228 \def\inv@mag{0.48216}
229 \fi
230 \ifnum\@ptsize=15
231 \mag 2488
232 \def\inv@mag{0.401929}
233 \fi
234 \ifnum\@ptsize=20
235 \mag 2986
236 \def\inv@mag{0.334896}
237\mathbf{\hat{1}}238 \ifnum\@ptsize=26
239 \mag 3583
240 \def\inv@mag{0.279096}
241 \overline{1}242 \ifnum\@ptsize=33
243 \mag 4300
244 \def\inv@mag{0.232558}
245 \fi
246 \ifnum\@ptsize=1200
247 \mag 923
248 \def\inv@mag{1.0834236}
249 \fi
250 \ifnum\@ptsize=1400
251 \mag 1077
252 \def\inv@mag{0.928505}
253 \fi
254 \langle*kiyou}
255 \mag 977
256 \def\inv@mag{1.02354}
```
257  $\langle$ /kiyou $\rangle$  $258$  \setlength\paperwidth{\inv@mag\paperwidth}% 259 \setlength\paperheight{\inv@mag\paperheight}%

# PDF

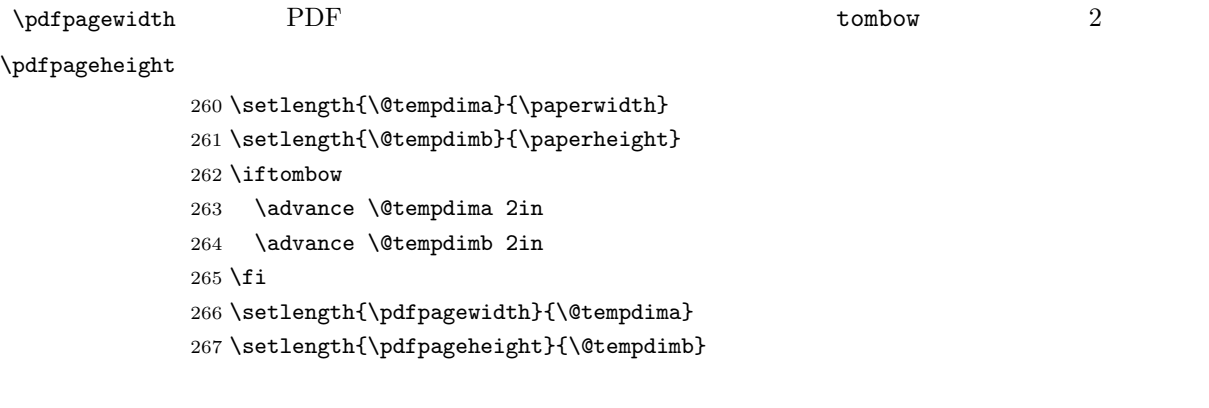

<span id="page-10-0"></span>4 和文フォントの選択

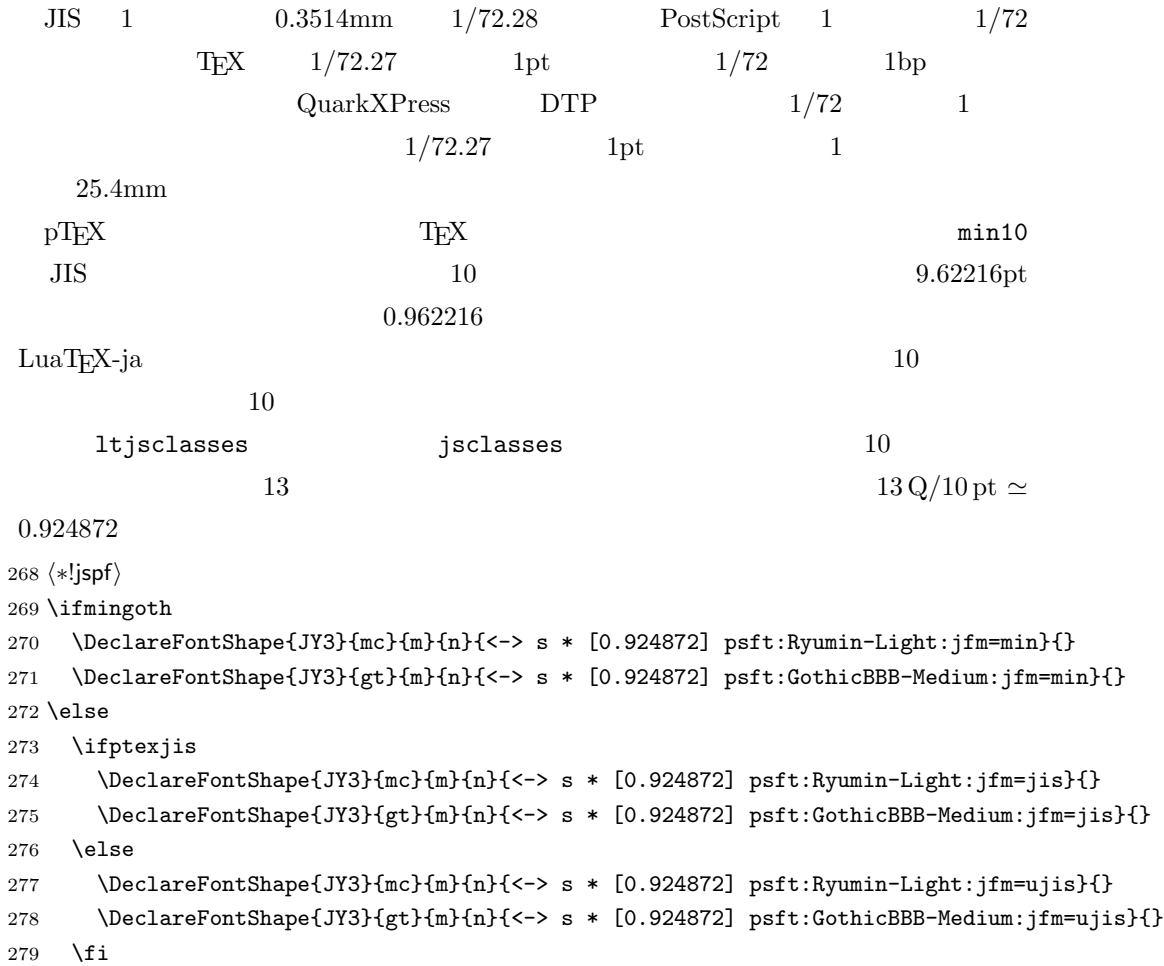

```
280 \fi
281 \langle/!jspf\rangle10 \t\t 0.924872 \t\t 9.25\text{DTP} 1/72 9.21
10 \hspace{1.5cm} 9PostScript \t 9 \t 0.9*72.27/72 \simeq0.903375
282 (*jspf)
283 \ifmingoth
284 \DeclareFontShape{JY3}{mc}{m}{n}{<-> s * [0.903375] psft:Ryumin-Light:jfm=min}{}
285 \DeclareFontShape{JY3}{gt}{m}{n}{<-> s * [0.903375] psft:GothicBBB-Medium:jfm=min}{}
286 \else
287 \ifptexjis
288 \DeclareFontShape{JY3}{mc}{m}{n}{<-> s * [0.903375] psft:Ryumin-Light:jfm=jis}{}
289 \DeclareFontShape{JY3}{gt}{m}{n}{<-> s * [0.903375] psft:GothicBBB-Medium:jfm=jis}{}
290 \else
291 \DeclareFontShape{JY3}{mc}{m}{n}{<-> s * [0.903375] psft:Ryumin-Light:jfm=ujis}{}
292 \DeclareFontShape{JY3}{gt}{m}{n}{<-> s * [0.903375] psft:GothicBBB-Medium:jfm=ujis}{}
293 \fi
294 \fi
295 \langle /jspf\rangle
```
 $[2003-03-16]$ 

amsthm

 $\lambda$ newtheorem  $\text{TEX}$ 

 $[2004-11-03] \mathrm{amily}$ 

```
296 \DeclareFontShape{JY3}{mc}{bx}{n}{<->ssub*gt/m/n}{}
297 \DeclareFontShape{JY3}{gt}{bx}{n}{<->ssub*gt/m/n}{}
298 \DeclareFontShape{JY3}{mc}{m}{it}{<->ssub*mc/m/n}{}
299 \DeclareFontShape{JY3}{mc}{m}{sl}{<->ssub*mc/m/n}{}
300 \DeclareFontShape{JY3}{mc}{m}{sc}{<->ssub*mc/m/n}{}
301 \DeclareFontShape{JY3}{gt}{m}{it}{<->ssub*gt/m/n}{}
302 \DeclareFontShape{JY3}{gt}{m}{sl}{<->ssub*gt/m/n}{}
303 \DeclareFontShape{JY3}{mc}{bx}{it}{<->ssub*gt/m/n}{}
304 \DeclareFontShape{JY3}{mc}{bx}{sl}{<->ssub*gt/m/n}{}
305 % \DeclareFontShape{JT3}{mc}{bx}{n}{<->ssub*gt/m/n}{}
306 % \DeclareFontShape{JT3}{gt}{bx}{n}{<->ssub*gt/m/n}{}
307 %% \DeclareFontShape{JT3}{mc}{m}{it}{<->ssub*mc/m/n}{}
308 %% \DeclareFontShape{JT3}{mc}{m}{sl}{<->ssub*mc/m/n}{}
309 %% \DeclareFontShape{JT3}{mc}{m}{sc}{<->ssub*mc/m/n}{}
310 %% \DeclareFontShape{JT3}{gt}{m}{it}{<->ssub*gt/m/n}{}
```
 %% \DeclareFontShape{JT3}{gt}{m}{sl}{<->ssub\*gt/m/n}{} %% \DeclareFontShape{JT3}{mc}{bx}{it}{<->ssub\*gt/m/n}{} %% \DeclareFontShape{JT3}{mc}{bx}{sl}{<->ssub\*gt/m/n}{} \DeclareRobustCommand\rmfamily {\not@math@alphabet\rmfamily\mathrm 316 \romanfamily\rmdefault\kanjifamily\mcdefault\selectfont} \DeclareRobustCommand\sffamily {\not@math@alphabet\sffamily\mathsf 319 \romanfamily\sfdefault\kanjifamily\gtdefault\selectfont} \DeclareRobustCommand\ttfamily {\not@math@alphabet\ttfamily\mathtt 322 \romanfamily\ttdefault\kanjifamily\gtdefault\selectfont}  $\text{LuaT}_\text{E}\text{X}-\text{j}\text{a}$ LuaLAT<sub>EX</sub> isclasses.dtx \textmc, \textgt

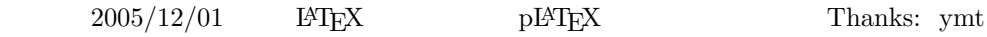

[2010-03-14] http://oku.edu.mie-u.ac.jp/tex/mod/forum/discuss.php?d=411

```
323 \def\reDeclareMathAlphabet#1#2#3{%
324 \edef\@tempa{\expandafter\@gobble\string#2}%
325 \edef\@tempb{\expandafter\@gobble\string#3}%
326 \edef\@tempc{\string @\expandafter\@gobbletwo\string#2}%
327 \ifx\@tempc\@tempa%
328 \edef\@tempa{\expandafter\@gobbletwo\string#2}%
329 \edef\@tempb{\expandafter\@gobbletwo\string#3}%
330 \text{ } \text{ } 15331 \begingroup
332 \let\protect\noexpand
333 \def\@tempaa{\relax}%
334 \expandafter\ifx\csname RDMAorg@\@tempa\endcsname\relax
335 \edef\@tempaa{\expandafter\def\expandafter\noexpand%
336 \csname RDMAorg@\@tempa\endcsname{%
337 \expandafter\noexpand\csname\@tempa\endcsname}}%
338 \fi
339 \def\@tempbb{\relax}%
340 \expandafter\ifx\csname RDMAorg@\@tempb\endcsname\relax
341 \edef\@tempbb{\expandafter\def\expandafter\noexpand%
342 \csname RDMAorg@\@tempb\endcsname{%
343 \expandafter\noexpand\csname\@tempb\endcsname}}%
344 \fi
345 \edef\@tempc{\@tempaa\@tempbb}%
346 \expandafter\endgroup\@tempc%
347 \edef#1{\noexpand\protect\expandafter\noexpand\csname%
```

```
348 \expandafter\@gobble\string#1\space\space\endcsname}%
             349 \expandafter\edef\csname\expandafter\@gobble\string#1\space\space\endcsname%
             350 {\noexpand\DualLang@mathalph@bet%
             351 {\expandafter\noexpand\csname RDMAorg@\@tempa\endcsname}%
             352 {\expandafter\noexpand\csname RDMAorg@\@tempb\endcsname}%
             353 }%
             354 }
             355 \@onlypreamble\reDeclareMathAlphabet
             356 \def\DualLang@mathalph@bet#1#2{%
             357 \relax\ifmmode
             358 \ifx\math@bgroup\bgroup% 2e normal style (\mathrm{...})
             359 \bgroup\let\DualLang@Mfontsw\DLMfontsw@standard
             360 \else
             361 \ifx\math@bgroup\relax% 2e two letter style (\rm->\mathrm)
             362 \let\DualLang@Mfontsw\DLMfontsw@oldstyle
             363 \else
             364 \ifx\math@bgroup\@empty% 2.09 oldlfont style ({\mathrm ...})
             365 \let\DualLang@Mfontsw\DLMfontsw@oldlfont
             366 \else% panic! assume 2e normal style
             367 \bgroup\let\DualLang@Mfontsw\DLMfontsw@standard
             368 \fi
             369 \fi
             370 \fi
             371 \else
             372 \let\DualLang@Mfontsw\@firstoftwo
             373 \fi
             374 \DualLang@Mfontsw{#1}{#2}%
             375 }
             376 \def\DLMfontsw@standard#1#2#3{#1{#2{#3}}\egroup}
             377 \def\DLMfontsw@oldstyle#1#2{#1\relax@fontswitch\relax{#2}}378 \def\DLMfontsw@oldlfont#1#2{#1\relax#2\relax}
             379 \if@compatibility\else
             380 \DeclareSymbolFont{mincho}{JY3}{mc}{m}{n}
             381 \DeclareSymbolFontAlphabet{\mathmc}{mincho}
             382 \SetSymbolFont{mincho}{bold}{JY3}{gt}{m}{n}
             383 \jfam\symmincho
             384 \DeclareMathAlphabet{\mathgt}{JY3}{gt}{m}{n}
             385 \fi
             386 \AtBeginDocument{%
             387 \reDeclareMathAlphabet{\mathrm}{\@mathrm}{\@mathmc}
             388 \reDeclareMathAlphabet{\mathbf}{\@mathbf}{\@mathgt}}
\text{textserling} \pmb{\text{pounds}} 2011
              \ \qquad \qquad \qquad \qquad \qquad \qquad \qquad \qquad \qquad \qquad \qquad \qquad \qquad \qquad \qquad \qquad \qquad \qquad \qquad \qquad \qquad \qquad \qquad \qquad \qquad \qquad \qquad \qquad \qquad \qquad \qquad \qquad \qquad \qquad \qquad \qquad 
                    cmu upright italic cmu upright italic
              \gammacmti
                [2003-08-20] Computer Modern T1
```
389 % \DeclareTextCommand{\textsterling}{OT1}{{\itshape\char'\\$}}  $515$ 390 \ltjsetparameter{jaxspmode={' ,2}}  $C$   $C++$   $\ldots$   $C++$  $\%$ 391 \ltjsetparameter{alxspmode={'+,3}} 392 \ltjsetparameter{alxspmode={'\%,3}}  $\verb|\@If" FX \def@{ \spacefactor\@f} \@if@{ \spacefactor\@f} \@if$ と書くと V とピリオドのペアカーニングが効かなくなります。そこで,次のような定義 I watch TV.\@ 393 \def\@{\spacefactor3000\space}

<span id="page-14-0"></span>5  $\sim$ 

 $\nonumber$  \normalsize \small \@setfontsize

\@setfontsize{\normalsize}{10}{16}

 $\normalfont \texttt{normalsize} \quad 10$   $\normalfont \texttt{16}$  $10 \hspace{1.5cm} \text{LATEX}$ \@xpt を使っています。この \@xpt の類は次のものがあり,LATEX 本体で定義されてい \@vpt 5 \@vipt 6 \@viipt 7 \@viiipt 8 \@ixpt 9 \@xpt 10 \@xipt 10.95 \@xiipt 12 \@xivpt 14.4  $\verb+\@setfontsize+\verb+\@setfontsize+\verb+\@setfontsize+\verb+\@setfontsize+\verb+\@setfontsize+\verb+\@setfontsize+\verb+\@setfontsize+\verb+\@setfontsize+\verb+\@setfontsize+\verb+\@setfontsize+\verb+\@setfontsize+\verb+\@setfuntsize+\verb+\@setfuntsize+\verb+\@setfuntsize+\verb+\@setfuntsize+\verb+\@setfuntsize+\verb+\@setfuntsize+\verb+\@setfuntsize+\verb+\@setfuntsize+\verb+\@setfuntsize+\verb+\@setfuntsize+\verb+\@setfuntsize+\verb+\@setfuntsize+\verb+\@setfuntsize+\verb+\@setfut}+\verb+\@setfutdiag\verb+\@setfutdiag\verb+\@$ kanjiskip, when it is a set of the set of the set of the set of the set of the set of the set of the set of th kanjiskip luatexja-latex.sty 0pt plus 0.4pt minus 0.4pt

 $x$ kanjiskip  $1/4$ 

Times Palatino

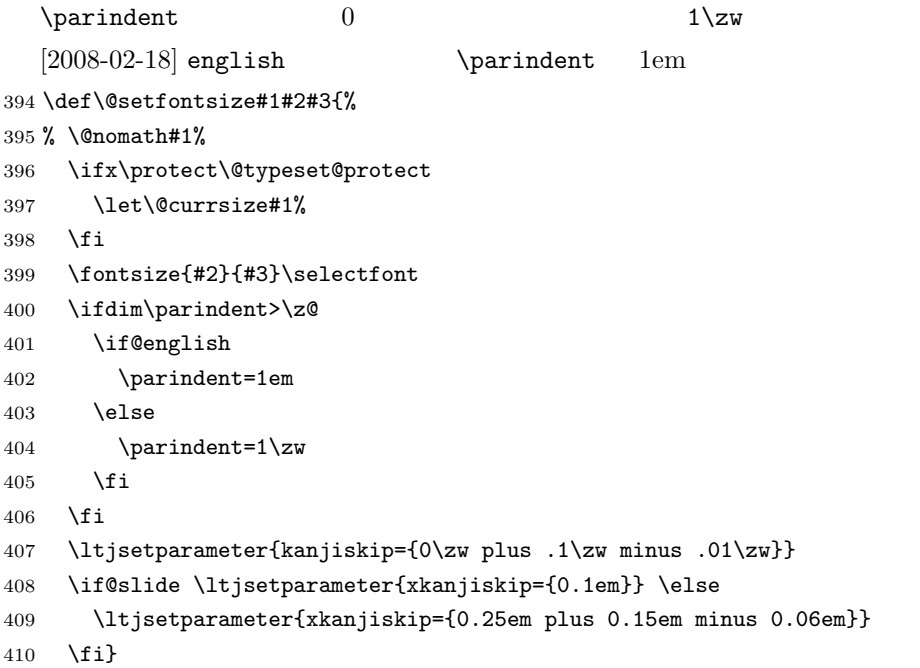

 $\verb|\emergencystretch|$ 

\emergencystretch 3\zw

#### \ifnarrowbaselines

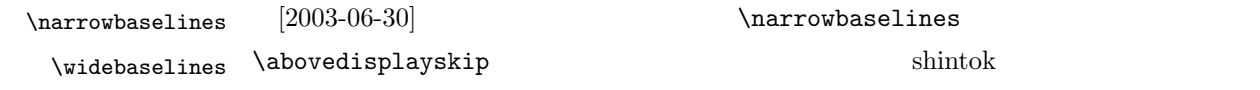

 $[2008-02-18]$  english

TODO: Hasumi  $[qa:54539]$ 

\newif\ifnarrowbaselines

\if@english

\narrowbaselinestrue

\fi

- \def\narrowbaselines{%
- \narrowbaselinestrue
- \skip0=\abovedisplayskip
- \skip2=\abovedisplayshortskip
- \skip4=\belowdisplayskip
- \skip6=\belowdisplayshortskip
- \@currsize\selectfont
- \abovedisplayskip=\skip0
- \abovedisplayshortskip=\skip2
- \belowdisplayskip=\skip4
- \belowdisplayshortskip=\skip6\relax}
- $427 \def\widehat{h}$  arrowbaselinesfalse\@currsize\selectfont}

 $\n\times$ 

 $10 \hspace{1.5cm} 12$  $15$   $16$  $\langle$ narrowbaselines  $12$  $10 \t 9.25 \t 0.961$  $16/9.25 \approx 1.73$  $1.75$ 428 \renewcommand{\normalsize}{% 429 \ifnarrowbaselines 430 \@setfontsize\normalsize\@xpt\@xiipt 431 \else 432 \@setfontsize\normalsize\@xpt{\n@baseline}% 433 \fi \abovedisplayskip \abovedisplayshortskip \belowdisplayshortskip  $[2003-02-16]$  $[2009-08-26]$  T<sub>E</sub>X Q & A 52569 434 \abovedisplayskip 11\p@ \@plus3\p@ \@minus4\p@ 435 \abovedisplayshortskip \z@ \@plus3\p@ 436 \belowdisplayskip 9\p@ \@plus3\p@ \@minus4\p@ 437 \belowdisplayshortskip \belowdisplayskip  $\Omega$  . The set of the set of  $\Omega$  is the set of  $\Omega$ \@listI 438 \let\@listi\@listI} 439 \normalsize \Cht \Cdp  $\Cwd$  440 \setbox0\hbox{\char"3000}% \Cvs \Chs 443 \setlength\Cwd{\wd0} lltjfont.dtx  $\U$ wd \normalfont 1\zw 441 \setlength\Cht{\ht0} 442 \setlength\Cdp{\dp0} 444 \setlength\Cvs{\baselineskip} 445 \setlength\Chs{\wd0}  $\mathrm{size}$  \small  $\mathrm{size}$  $16 \times 0.9 = 14.4$  \small て,ここでは和文 13 ポイント,欧文 11 ポイントとします。また,\topsep \parsep  $4 \pm 2$   $2 \pm 1$   $\sqrt{z}$ 446 \newcommand{\small}{% 447 \ifnarrowbaselines 448 (!kiyou) \@setfontsize\small\@ixpt{11}%

$$
17\quad
$$

```
449 \langlekiyou\rangle \@setfontsize\small{8.8888}{11}%
             450 \else
             451 \{l\} \@setfontsize\small\@ixpt{13}%
             452 \langlekiyou\rangle \@setfontsize\small{8.8888}{13.2418}%
             453 \fi
             454 \abovedisplayskip 9\p@ \@plus3\p@ \@minus4\p@
             455 \abovedisplayshortskip \z@ \@plus3\p@
             456 \belowdisplayskip \abovedisplayskip
             457 \belowdisplayshortskip \belowdisplayskip
             458 \def\@listi{\leftmargin\leftmargini
             459 \topsep \z@
             460 \parsep \z@
             461 \itemsep \parsep}}
\footnotesize \footnotesize \to \t{topsep} \parsep 3 \pm 1 2 \pm 1\anglez@
             462 \newcommand{\footnotesize}{%
             463 \ifnarrowbaselines
             464 (!kiyou) \@setfontsize\footnotesize\@viiipt{9.5}%
             465 (kiyou) \@setfontsize\footnotesize{8.8888}{11}%
             466 \else
             467 (!kiyou) \@setfontsize\footnotesize\@viiipt{11}%
             468 (kiyou) \@setfontsize\footnotesize{8.8888}{13.2418}%
             469 \fi
             470 \abovedisplayskip 6\p@ \@plus2\p@ \@minus3\p@
             471 \abovedisplayshortskip \z@ \@plus2\p@
             472 \belowdisplayskip \abovedisplayskip
             473 \belowdisplayshortskip \belowdisplayskip
             474 \def\@listi{\leftmargin\leftmargini
             475 \topsep \z@
             476 \parsep \z@
             477 \itemsep \parsep}}
 \scriptsize
       \tiny
      \large
      \Large
      \LARGE
       \huge
       \Huge
480 \if@twocolumn
       \HUGE 481 \llikiyou\neq \newcommand{\large}{\@setfontsize\large\@xiipt{\n@baseline}}
              した。<br>これは一段組のときには一段組のときに通している。<br>それは二段組のときに記されているアメリカには「一般化」という意見に関している。
                                \max_{s \in S}[2004 - 11 - 03] \478 \newcommand{\scriptsize}{\@setfontsize\scriptsize\@viipt\@viiipt}
             479 \newcommand{\tiny}{\@setfontsize\tiny\@vpt\@vipt}
             482 (kiyou) \newcommand{\large}{\@setfontsize\large{11.111}{\n@baseline}}
             483 \else
             484 (!kiyou) \newcommand{\large}{\@setfontsize\large\@xiipt{17}}
             485 (kiyou) \newcommand{\large}{\@setfontsize\large{11.111}{17}}
             486 \fi
             487 (!kiyou)\newcommand{\Large}{\@setfontsize\Large\@xivpt{21}}
```
488 \(kiyou)\newcommand{\Large}{\@setfontsize\Large{12.222}{21}} 489 \newcommand{\LARGE}{\@setfontsize\LARGE\@xviipt{25}} 490 \newcommand{\huge}{\@setfontsize\huge\@xxpt{28}} 491 \newcommand{\Huge}{\@setfontsize\Huge\@xxvpt{33}} 492 \newcommand{\HUGE}{\@setfontsize\HUGE{30}{40}}  $\langle$ narrowbaselines \narrowbaselines amsmath smallmatrix 493 \everydisplay=\expandafter{\the\everydisplay \narrowbaselines} amsmath equation okumacro  $\bf \theta$ \sffamily \bfseries  $\delta$  \sffamily  $\delta$  pLATEX 2 $\varepsilon$ 1997  $\sf{sampling \font series\{sbc}}$  M  $\setminus$ fontseries{sbc} 494 % \newcommand{\headfont}{\bfseries} 495\newcommand{\headfont}{\gtfamily\sffamily} 496 % \newcommand{\headfont}{\sffamily\fontseries{sbc}\selectfont}

# <span id="page-18-0"></span> $6$

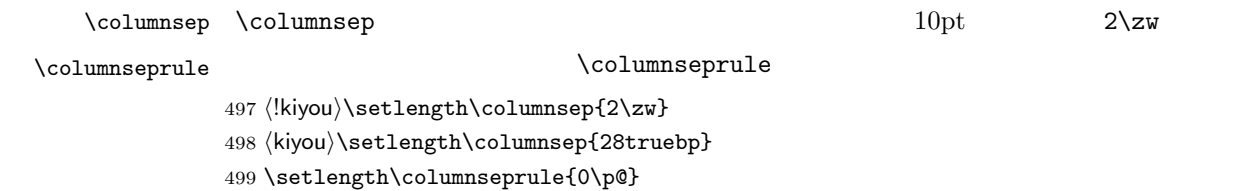

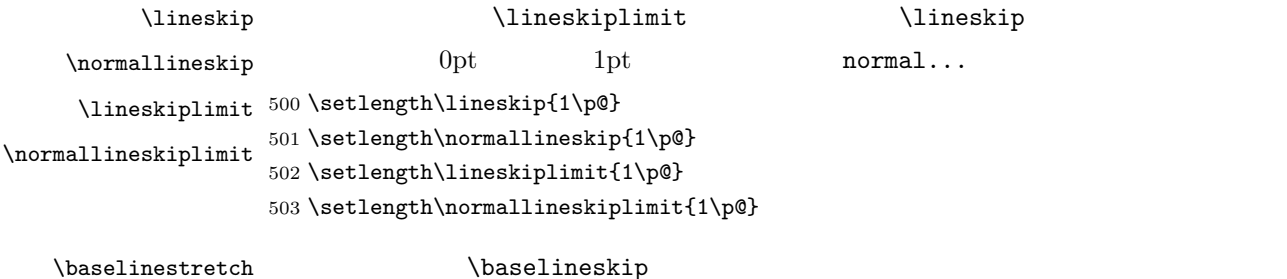

<span id="page-19-0"></span>\renewcommand{\baselinestretch}{2}  $\overline{2}$  $\backslash$ baselineskip 504 \renewcommand{\baselinestretch}{} \parskip \parskip \parindent  $0pt$  plus  $1pt$  $\partial$ 505 \setlength\parskip{0\p@} 506 \if@slide 507 \setlength\parindent{0\zw} 508 \else 509 \setlength\parindent{1\zw}  $510 \setminus fi$ \@lowpenalty \nopagebreak \nolinebreak \nomestable contents \\nomestable contents \\nomestable contents \ \@medpenalty \@highpenalty 511 \@lowpenalty 51 512 \@medpenalty 151 513 \@highpenalty 301  $\verb|\interlineerlingpenalty|$ 514 % \interlinepenalty 0  $\b{b}$ rokenpenalty  $100$ 515 % \brokenpenalty 100 6.1 \headheight \topskip \topskip  $\text{topskip}$  1  $\mathcal{L}$  $\mathbf 1$  $10pt$  $[2003-06-26] \hbox{headheight} \eqno{eq:12pt}$  $\label{eq:topskip} $$\topskip \qquad \qquad \quad \quad \quad \quad$  $\hbox{\bf \texttt{headheight}}$  $\label{thm:main}$ 516 \setlength\topskip{10\p@} 517 \if@slide 518 \setlength\headheight{0\p@} 519 \else

```
520 \setlength\headheight{2\topskip}
         521 \fi
\setminusfootskip \setminusfootskip
          book 0.35in 8.89mm book 30pt 10.54mm
                  A4 1cm 1cm \Omega\baselineskip
         522 (*article | kiyou)
         523 \if@slide
         524 \setlength\footskip{0pt}
         525 \else
         526 \setlength\footskip{0.03367\paperheight}
         527 \ifdim\footskip<\baselineskip
         528 \setlength\footskip{\baselineskip}
         529 \fi
         530 \fi
         531 \langle/article | kiyou\rangle532 (jspf)\setlength\footskip{9mm}
         533 (*book)
         534 \if@report
         535 \setlength\footskip{0.03367\paperheight}
         536 \ifdim\footskip<\baselineskip
         537 \setlength\footskip{\baselineskip}
         538 \fi
         539 \else
         540 \setlength\footskip{0pt}
         541 \overline{f}542\langle/book\rangle\headsep \headsep \theadsep25pt 8.79mm article \footskip −
          \to543 \langle *article\rangle544 \if@slide
         545 \setlength\headsep{0\p@}
         546 \else
         547 \setlength\headsep{\footskip}
         548 \addtolength\headsep{-\topskip}
         549 \fi
         550 \langle/article\rangle551 \langle *book \rangle552 \if@report
         553 \setlength\headsep{\footskip}
         554 \addtolength\headsep{-\topskip}
         555 \else
         556 \setlength\headsep{6mm}
         557 \fi
```

```
21
```
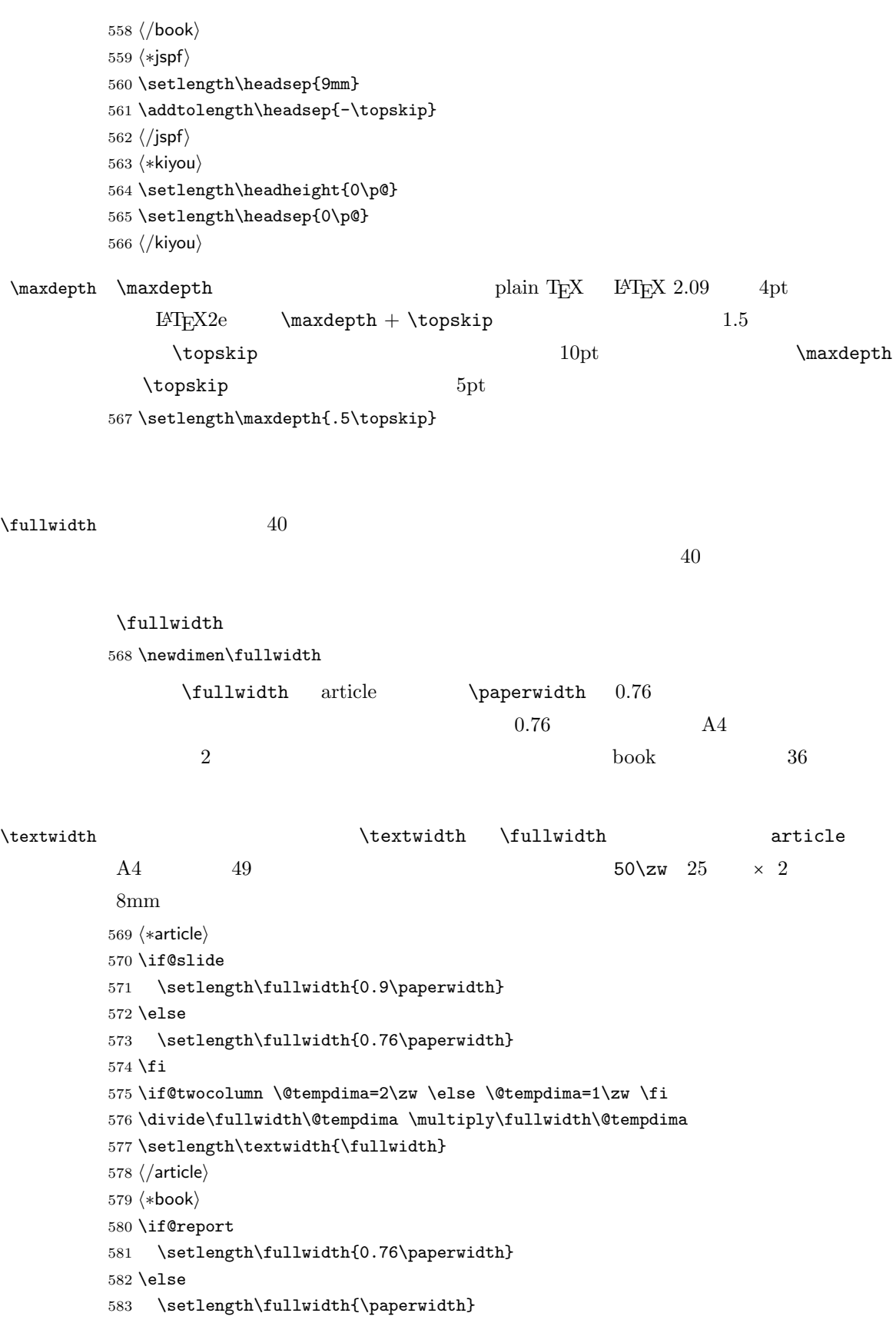

```
584 \addtolength\fullwidth{-36mm}
          585 \fi
         586 \if@twocolumn \@tempdima=2\zw \else \@tempdima=1\zw \fi
          587 \divide\fullwidth\@tempdima \multiply\fullwidth\@tempdima
          588 \setlength\textwidth{\fullwidth}
          589 \if@report \else
         590 \if@twocolumn \else
          591 \ifdim \fullwidth>40\zw
          592 \setlength\textwidth{40\zw}
          593 \fi
          594 \fi
         595 \fi
         596 \langle /book \rangle597 (*jspf)
         598 \setlength\fullwidth{50\zw}
          599 \addtolength\fullwidth{8mm}
         600 \setlength\textwidth{\fullwidth}
         601 \langle/jspf\rangle602 (*kiyou)
         603 \setlength\fullwidth{48\zw}
          604 \addtolength\fullwidth{\columnsep}
          605 \setlength\textwidth{\fullwidth}
          606 (/kiyou)
\textheight 紙の高さ \paperheight は,1 インチと \topmargin \headheight \headsep
          \text{testheight} \footskip
                         \verb|\textheight| 0.83|\to \infty\baselineskip (baselineskip 0.10.83 and A4\mathbf 144[2003-06-26] \headheight \topskip
          607 (*article | book)
          608 \if@slide
          609 \setlength{\textheight}{0.95\paperheight}
          610 \else
         611 \setlength{\textheight}{0.83\paperheight}
         612 \fi
         613 \addtolength{\textheight}{-\topskip}
         614 \addtolength{\textheight}{-\headsep}
         615 \addtolength{\textheight}{-\footskip}
         616 \addtolength{\textheight}{-\topskip}
          617 \divide\textheight\baselineskip
          618 \multiply\textheight\baselineskip
```

```
619 \langle /article | book)
```
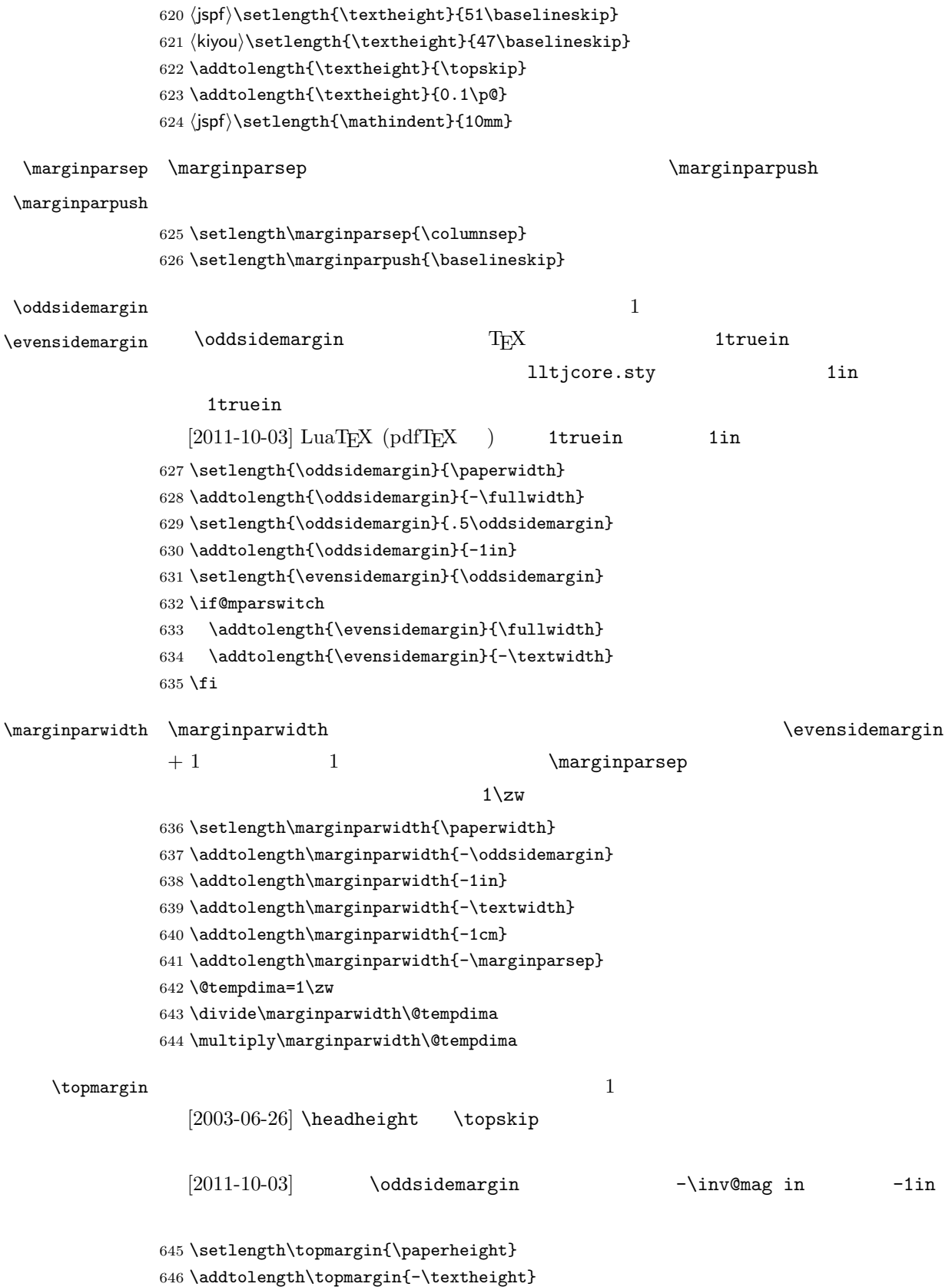

```
647 \if@slide
648 \addtolength\topmargin{-\headheight}
649 \else
650 \addtolength\topmargin{-\topskip}
651 \fi
652 \addtolength\topmargin{-\headsep}
653 \addtolength\topmargin{-\footskip}
654 \setlength\topmargin{0.5\topmargin}
655 (kiyou)\setlength\topmargin{81truebp}
656 \addtolength\topmargin{-1in}
```
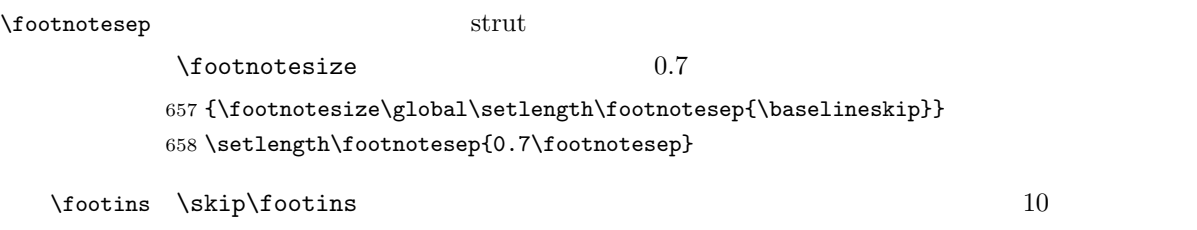

 $9$  plus  $4$  minus  $2$ 

659 \setlength{\skip\footins}{16\p@ \@plus 5\p@ \@minus 2\p@}

 $\mathop{\rm E}\nolimits\!\mathop{\rm T}\nolimits_{\rm E}\!\mathop{\rm X}\nolimits 2_\varepsilon$ 

 $\setminus c@$ 

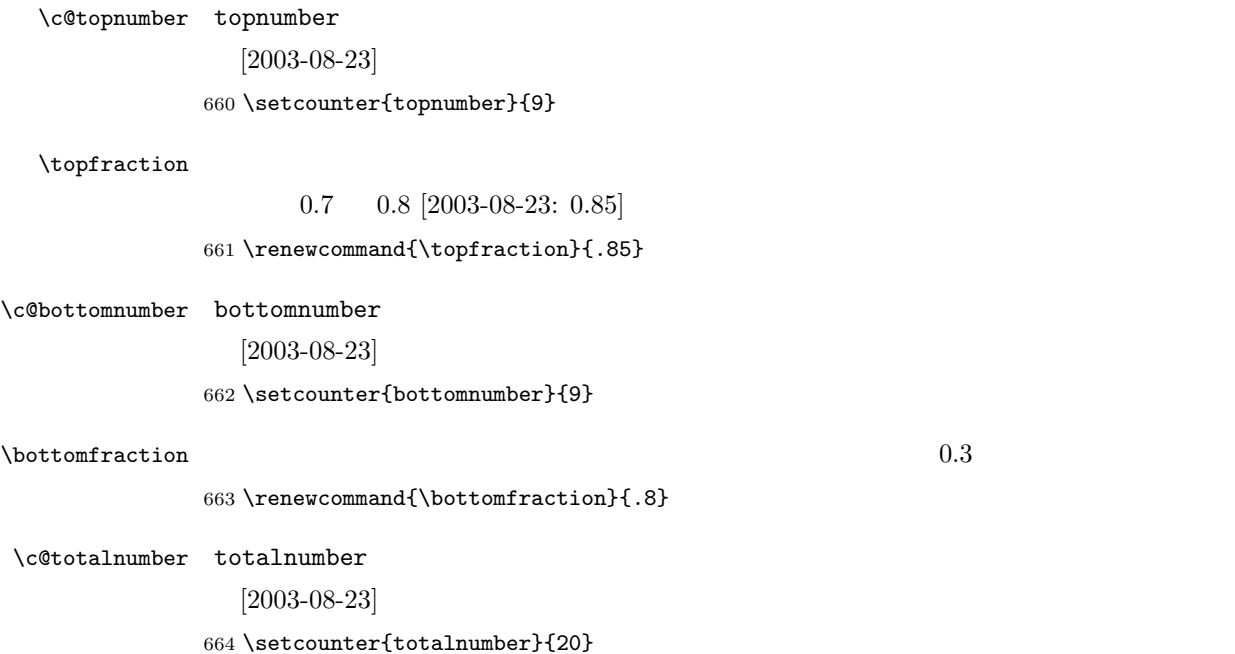

 $\text{textfraction}$ 

 $0.2 \t 0.1$ 

```
665 \renewcommand{\textfraction}{.1}
```
 $\Delta$ floatpagefraction  $0.5$  0.8  $0.8$ 

666 \renewcommand{\floatpagefraction}{.8}

#### \c@dbltopnumber

 $[2003-08-23]$ 

#### 667 \setcounter{dbltopnumber}{9}

\dbltopfraction

 $0.7 \t 0.8$ 

```
668 \renewcommand{\dbltopfraction}{.8}
```
#### $\lambda$ dblfloatpagefraction  $0.5$

<span id="page-25-0"></span>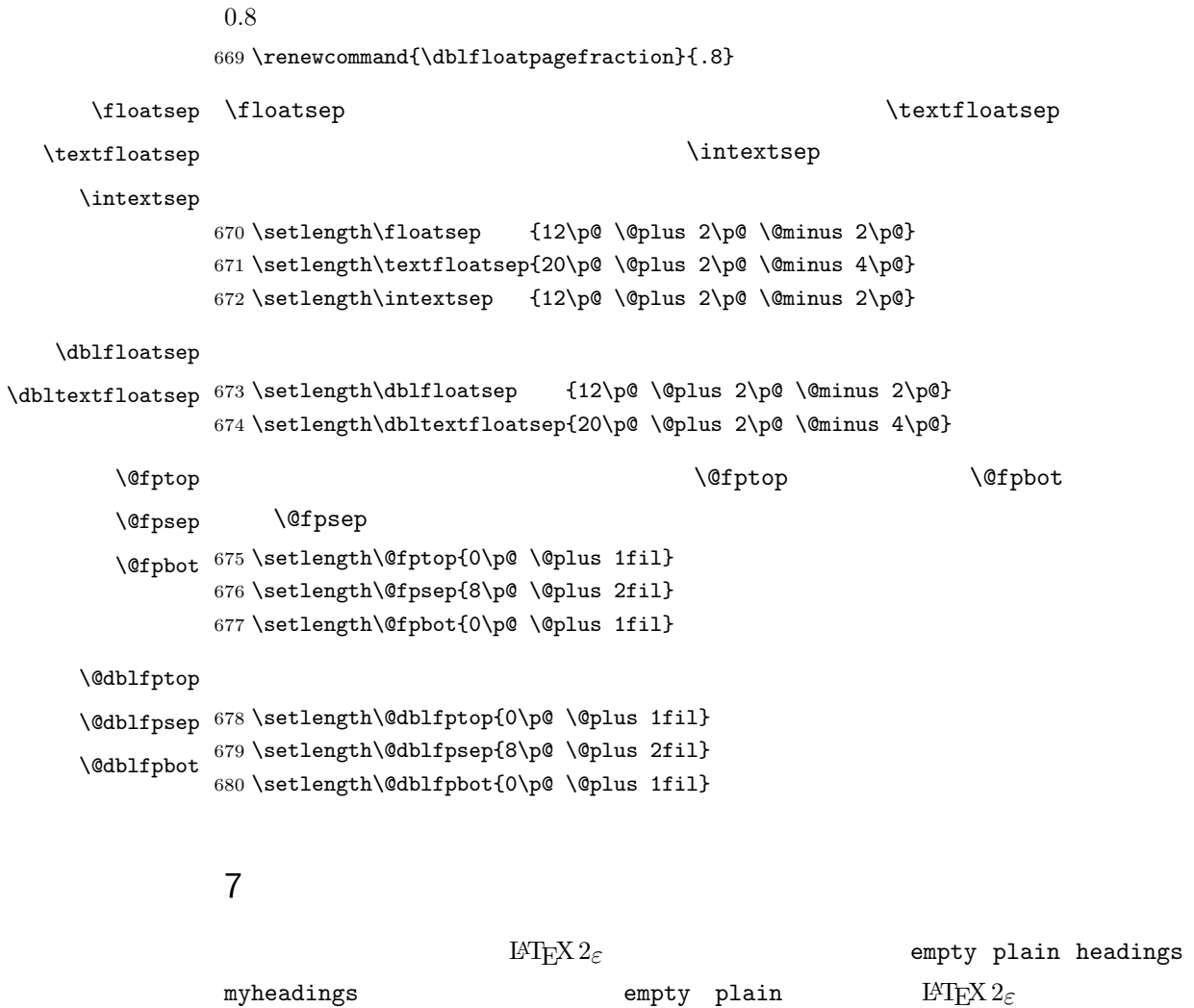

headnombre footnombre bothstyle jpl@in

```
\ps0...
```
\@evenhead \@oddhead \@evenfoot \@oddfoot \@oddhead \@oddfoot \@evenhead \@evenfoot  $\tilde{\text{tulwidth}}$  \hbox  $\ps0...$  $\label{thm}$  \chapter  $\label{thm}$  \chaptermark{ } \section  $\setminus$ sectionmark $\{\qquad\}$  $\mathbf{\}$  }{ }  $\matrix \$  $\left\{ \right\}$  $\rightleftharpoonup$   $\leftarrows$ \chapter,<br>
\chapter,
\section  $\{\max\{b, \ldots\}\}\$ \tableofcontents のような命令で使われる \@mkboth は,\ps@... コマンド中で \markboth \@gobbletwo \let  $\Delta \text{Vps}$  empty empty  $\text{LATF}$ 681 % \def\ps@empty{% 682 % \let\@mkboth\@gobbletwo 683 % \let\@oddhead\@empty 684 % \let\@oddfoot\@empty 685 % \let\@evenhead\@empty 686 % \let\@evenfoot\@empty} \ps@plainhead plainhead \\ps@plainhead \ps@plainfoot \ps@plain plainfoot plain book plainhead plainfoot 687 \def\ps@plainfoot{% 688 \let\@mkboth\@gobbletwo 689 \let\@oddhead\@empty 690 \def\@oddfoot{\normalfont\hfil\thepage\hfil}% 691 \let\@evenhead\@empty 692 \let\@evenfoot\@oddfoot} 693 \def\ps@plainhead{% 694 \let\@mkboth\@gobbletwo 695 \let\@oddfoot\@empty 696 \let\@evenfoot\@empty

697 \def\@evenhead{%

```
698 \if@mparswitch \hss \fi
699 \hbox to \fullwidth{\textbf{\thepage}\hfil}%
700 \if@mparswitch\else \hss \fi}%
701 \def\@oddhead{%
702 \hbox to \fullwidth{\hfil\textbf{\thepage}}\hss}}
703 \book\\if@report \let\ps@plain\ps@plainfoot \else \let\ps@plain\ps@plainhead \fi
704 (!book)\let\ps@plain\ps@plainfoot
```
#### \ps@headings headings

#### article

```
705 (*article | kiyou)
706 \if@twoside
707 \def\ps@headings{%
708 \let\@oddfoot\@empty
709 \let\@evenfoot\@empty
710 \def\@evenhead{\if@mparswitch \hss \fi
711 \underline{\hbox to \fullwidth{\textbf{\thepage}\hfil\leftmark}}%
712 \if@mparswitch\else \hss \fi}%
713 \def\@oddhead{%
714 \underline{%
715 \hbox to \fullwidth{{\rightmark}\hfil\textbf{\thepage}}}\hss}%
716 \let\@mkboth\markboth
717 \def\sectionmark##1{\markboth{%
718 \ifnum \c@secnumdepth >\z@ \thesection \hskip1\zw\fi
719 ##1}{}}%
720 \def\subsectionmark##1{\markright{%
721 \ifnum \c@secnumdepth >\@ne \thesubsection \hskip1\zw\fi
722 ##1}}%
723 }
724 \else % if not twoside
725 \def\ps@headings{%
726 \let\@oddfoot\@empty
727 \def\@oddhead{%
728 \underline{%
729 \hbox to \fullwidth{{\rightmark}\hfil\textbf{\thepage}}}\hss}%
730 \let\@mkboth\markboth
731 \def\sectionmark##1{\markright{%
732 \ifnum \c@secnumdepth >\z@ \thesection \hskip1\zw\fi
733 ##1}}}
734 \fi
735 \langle article | kiyou\ranglebook
736 (*book)
737 \def\ps@headings{%
738 \let\@oddfoot\@empty
739 \let\@evenfoot\@empty
740 \def\@evenhead{%
```

```
741 \if@mparswitch \hss \fi
              742 \underline{\hbox to \fullwidth{\autoxspacing
              743 \textbf{\thepage}\hfil\leftmark}}%
              744 \if@mparswitch\else \hss \fi}%
              745 \def\@oddhead{\underline{\hbox to \fullwidth{\autoxspacing
              746 {\if@twoside\rightmark\else\leftmark\fi}\hfil\textbf{\thepage}}}\hss}%
              747 \let\@mkboth\markboth
              748 \def\chaptermark##1{\markboth{%
              749 \ifnum \c@secnumdepth >\m@ne
              750 \if@mainmatter
              751 \@chapapp\thechapter\@chappos\hskip1\zw
              752 \overline{\phantom{a}}753 \setminusfi
              754 ##1}{}}%
              755 \def\sectionmark##1{\markright{%
              756 \ifnum \c@secnumdepth >\z@ \thesection \hskip1\zw\fi
              757 ##1}}}%
              758 \langle /book \rangle759 \langle *jspf \rangle760 \def\ps@headings{%
              761 \def\@oddfoot{\normalfont\hfil\thepage\hfil}
              762 \def\@evenfoot{\normalfont\hfil\thepage\hfil}
              763 \def\@oddhead{\normalfont\hfil \@title \hfil}
              764 \ \def\@evenhead{\normalfont\mathcal{X} \sf fil} \765\langle/jspf\rangle\ps@myheadings myheadings 	markboth \markright
```
 $[2004-01-17]$ 

```
766 \def\ps@myheadings{%
767 \let\@oddfoot\@empty\let\@evenfoot\@empty
768 \def\@evenhead{%
769 \if@mparswitch \hss \fi%
770 \hbox to \fullwidth{\thepage\hfil\leftmark}%
771 \if@mparswitch\else \hss \fi}%
772 \def\@oddhead{%
773 \hbox to \fullwidth{\rightmark\hfil\thepage}\hss}%
774 \let\@mkboth\@gobbletwo
775 (book) \let\chaptermark\@gobble
776 \let\sectionmark\@gobble
777 (!book) \let\subsectionmark\@gobble
778 }
```

```
8.1
        \title
        \author
          \date
779 % \newcommand*{\title}[1]{\gdef\@title{#1}}
                \rm LATEX780 % \newcommand*{\author}[1]{\gdef\@author{#1}}
               781 % \newcommand*{\date}[1]{\gdef\@date{#1}}
               782 % \date{\today}
        \etitle
       \eauthor
      \keywords 783 \*jspf}
               784 \newcommand*{\etitle}[1]{\gdef\@etitle{#1}}
               785 \newcommand*{\eauthor}[1]{\gdef\@eauthor{#1}}
               786 \newcommand*{\keywords}[1]{\gdef\@keywords{#1}}
               787 \newcommand*{\email}[1]{\gdef\authors@mail{#1}}
               788 \newcommand*{\AuthorsEmail}[1]{\gdef\authors@mail{author's e-mail:\ #1}}
               789\langle/jspf\rangle\Delta empty empty
                          vertical plain that the contract of the contract of the contract of the contract of the contract of the contract of the contract of the contract of the contract of the contract of the contract of the contract of the contra
                \thetaial spagestyle{plain}
                empty empty plain \mathbb{R}^2790 \def\plainifnotempty{%
               791 \ifx \@oddhead \@empty
               792 \ifx \@oddfoot \@empty
               793 \else
               794 \thispagestyle{plainfoot}%
               795 \fi
               796 \else
               797 \thispagestyle{plainhead}%
               798 \fi}
     \mathcal{L} \mathcal{L}Narge (2002)
               799 \langle *article | book | kiyou\rangle800 \if@titlepage
               801 \newcommand{\maketitle}{%
               802 \begin{titlepage}%
               803 \let\footnotesize\small
               804 \let\footnoterule\relax
               805 \let\footnote\thanks
               806 \null\vfil
```
<span id="page-29-1"></span><span id="page-29-0"></span>8 文書のマークアップ

```
807 \if@slide
808 {\footnotesize \@date}%
809 \begin{center}
810 \mbox{\} \(\|1\zeta\)811 \large
812 {\maybeblue\hrule height0pt depth2pt\relax}\par
813 \smallskip
814 \@title
815 \smallskip
816 {\maybeblue\hrule height0pt depth2pt\relax}\par
817 \forallfill
818 {\small \@author}%
819 \end{center}
820 \else
821 \vskip 60\p@
822 \begin{center}%
823 {\LARGE \@title \par}%
824 \vskip 3em%
825 {\large
826 \lineskip .75em
827 \begin{tabular}[t]{c}%
828 \@author
829 \end{tabular}\par}%
830 \vskip 1.5em
831 {\large \@date \par}%
832 \end{center}%
833 \fi
834 \par
835 \@thanks\vfil\null
836 \end{titlepage}%
837 \setcounter{footnote}{0}%
838 \global\let\thanks\relax
839 \global\let\maketitle\relax
840 \global\let\@thanks\@empty
841 \global\let\@author\@empty
842 \global\let\@date\@empty
843 \global\let\@title\@empty
844 \global\let\title\relax
845 \global\let\author\relax
846 \global\let\date\relax
847 \global\let\and\relax
848 }%
849 \else
850 \newcommand{\maketitle}{\par
851 \begingroup
852 \renewcommand\thefootnote{\@fnsymbol\c@footnote}%
853 \def\@makefnmark{\rlap{\@textsuperscript{\normalfont\@thefnmark}}}%
854 \long\def\@makefntext##1{\advance\leftskip 3\zw
855 \parindent 1\zw\noindent
```
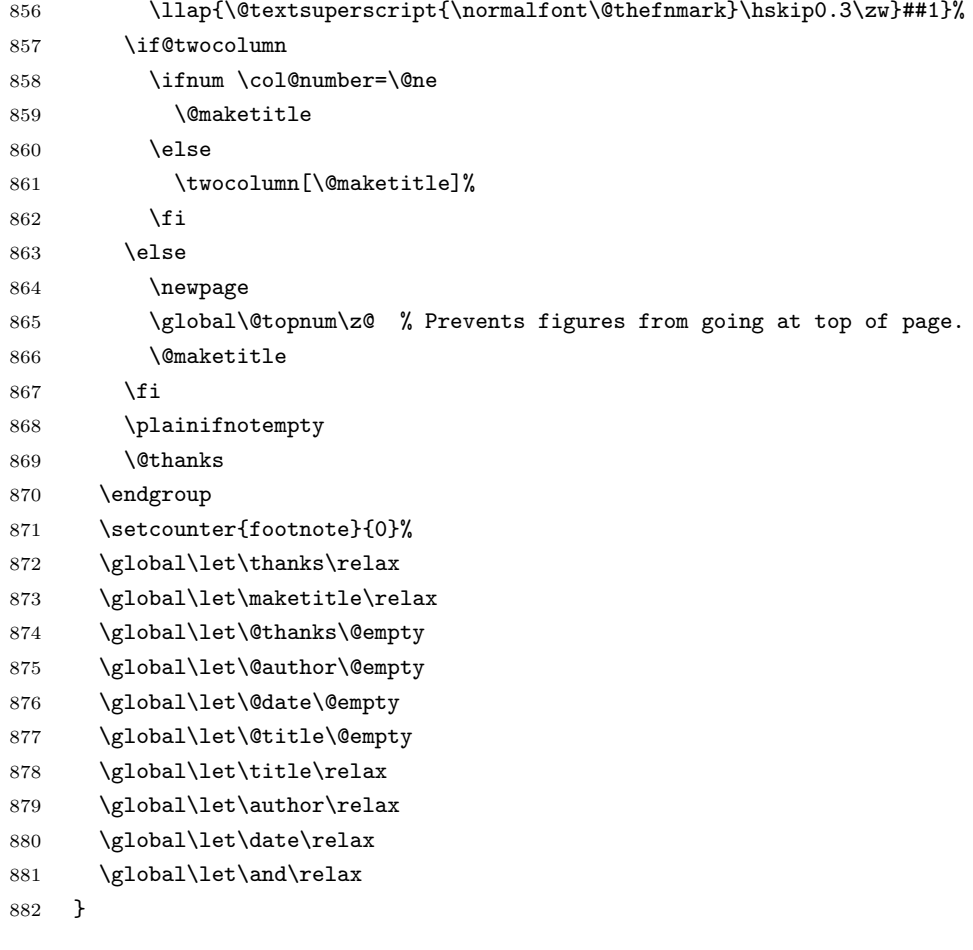

### $\Omega$

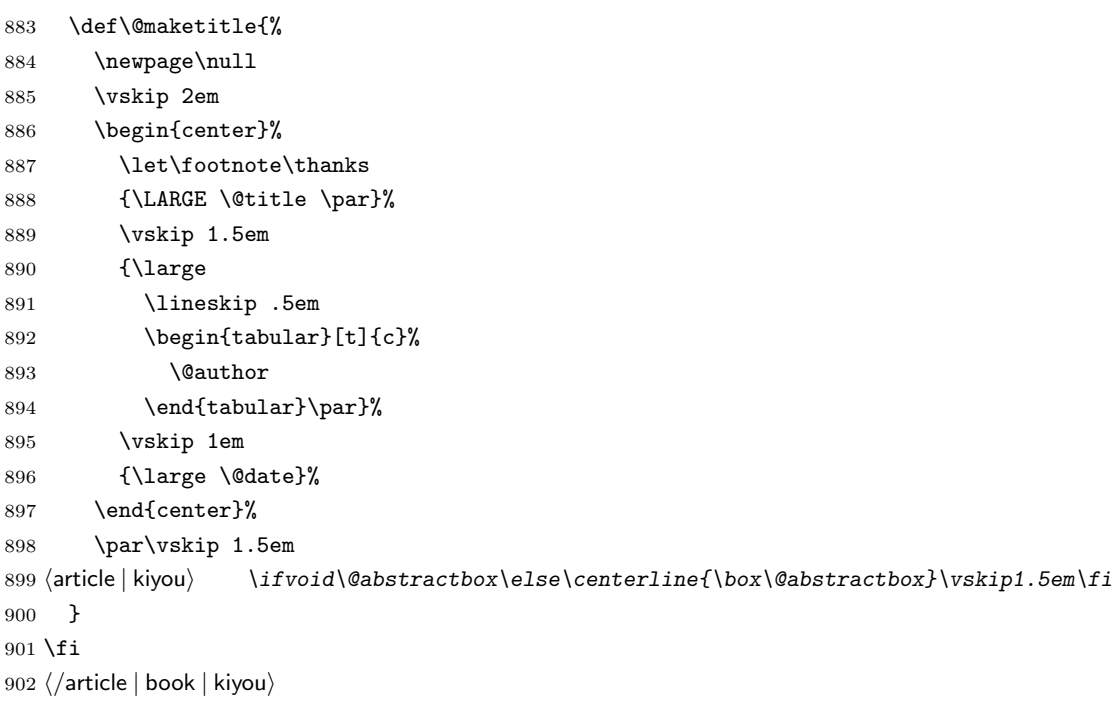

```
903 \langle *jspf \rangle904 \newcommand{\maketitle}{\par
905 \begingroup
906 \renewcommand\thefootnote{\@fnsymbol\c@footnote}%
907 \def\@makefnmark{\rlap{\@textsuperscript{\normalfont\@thefnmark}}}%
908 \long\def\@makefntext##1{\advance\leftskip 3\zw
909 \parindent 1\zw\noindent
910 \llap{\@textsuperscript{\normalfont\@thefnmark}\hskip0.3\zw}##1}%
911 \twocolumn[\@maketitle]%
912 \plainifnotempty
913 \@thanks
914 \endgroup
915 \setcounter{footnote}{0}%
916 \global\let\thanks\relax
917 \global\let\maketitle\relax
918 \global\let\@thanks\@empty
919 \global\let\@author\@empty
920 \global\let\@date\@empty
921 % \global\let\@title\@empty % \@title
922 \global\let\title\relax
923 \global\let\author\relax
924 \global\let\date\relax
925 \global\let\and\relax
926 \ifx\authors@mail\@undefined\else{%
927 \def\@makefntext{\advance\leftskip 3\zw \parindent -3\zw}%
928 \footnotetext[0]{\itshape\authors@mail}%
929 }\fi
930 \global\let\authors@mail\@undefined}
931 \def\@maketitle{%
932 \newpage\null
933 \vskip 6em % used to be 2em
934 \begin{center}
935 \let\footnote\thanks
936 \ifx\@title\@undefined\else{\LARGE\headfont\@title\par}\fi
937 \lineskip .5em
938 \ifx\@author\@undefined\else
939 \vskip 1em
940 \begin{tabular}[t]{c}%
941 \@author
942 \end{tabular}\par
943 \fi
944 \ifx\@etitle\@undefined\else
945 \vskip 1em
946 {\large \@etitle \par}%
947 \fi
948 \ifx\@eauthor\@undefined\else
949 \vskip 1em
950 \begin{tabular}[t]{c}%
951 \@eauthor
```

```
952 \end{tabular}\par
953 \fi
954 \vskip 1em
955 \@date
956 \end{center}
957 \vskip 1.5em
958 \centerline{\box\@abstractbox}
959 \ifx\@keywords\@undefined\else
960 \vskip 1.5em
961 \centerline{\parbox{157mm}{\textsf{Keywords:}\\\small\@keywords}}
962 \fi
963 \vskip 1.5em}
964 \langle/jspf\rangle
```
# <span id="page-33-0"></span> $8.2$

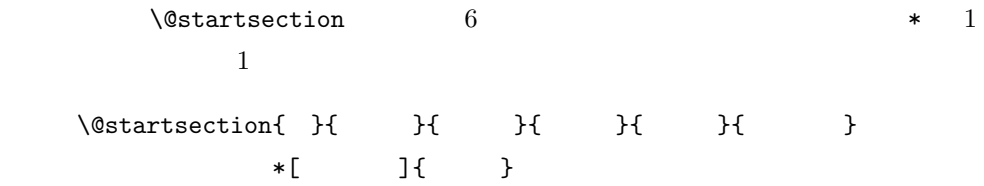

: section chapter=1, section=2,  $\dots$ 

secnumdepth

\* and  $\ast$  1

 $\sqrt{Q}$ startsection 6  $\setminus$ @startsection ipsjcommon.sty)を参考にさせていただきましたが,完全に行送りが \baselineskip 965 \def\@startsection#1#2#3#4#5#6{% 966 \if@noskipsec \leavevmode \fi 967 \par 968 % **Neterpskipa** 

```
969 \@tempskipa #4\relax
970 % \@afterindent
971 \if@english \@afterindentfalse \else \@afterindenttrue \fi
 972 %
973 \ifdim \@tempskipa <\z@
974 \@tempskipa -\@tempskipa \@afterindentfalse
975 \fi
976 \if@nobreak
977 \everypar{}%
978 \else
979 \addpenalty\@secpenalty
980\%981 % \addvspace\@tempskipa
982 % \noindent
983 \ifdim \@tempskipa >\z@
984 \if@slide\else
985 \null
986 \vspace*{-\baselineskip}%
987 \fi
988 \vskip\@tempskipa
989 \fi
990 \fi
991 \noindent
992 \%993 \@ifstar
994 {\@ssect{#3}{#4}{#5}{#6}}%
995 {\@dblarg{\@sect{#1}{#2}{#3}{#4}{#5}{#6}}}}
   \@sect \@xsect \@xsect
996 \def\@sect#1#2#3#4#5#6[#7]#8{%
997 \ifnum #2>\c@secnumdepth
998 \let\@svsec\@empty
999 \else
1000 \refstepcounter{#1}%
1001 \protected@edef\@svsec{\@seccntformat{#1}\relax}%
1002 \fi
1003 % \qquad \@tempskipa
1004 \@tempskipa #5\relax
1005 \%1006 \ifdim \@tempskipa<\z@
1007 \def\@svsechd{%
1008 #6{\hskip #3\relax
1009 \@svsec #8}%
1010 \csname #1mark\endcsname{#7}%
1011 \addcontentsline{toc}{#1}{%
1012 \ifnum #2>\c@secnumdepth \else
1013 \protect\numberline{\csname the#1\endcsname}%
1014 \fi
```

```
1022 #8\@@par}%
1023 \endgroup
1024 \csname #1mark\endcsname{#7}%
1025 \addcontentsline{toc}{#1}{%
1026 \ifnum #2>\c@secnumdepth \else
1027 \protect\numberline{\csname the#1\endcsname}%
1028 \fi
1029 #7}% \text{#73}1030 \fi
1031 \@xsect{#5}}
              \verb+\everyparhook+\n3.2{ \verb+\vexpr" 2[2011-10-05] LuaT<sub>E</sub>X-ja \everyparhook
1032 \def\@xsect#1{%
1033 % \qquad \@tempskipa
1034 \@tempskipa #1\relax
1035 \%1036 \ifdim \@tempskipa<\z@
1037 \@nobreakfalse
1038 \global\@noskipsectrue
1039 \everypar{%
1040 \if@noskipsec
1041 \global\@noskipsecfalse
1042 {\setbox\z@\lastbox}%
1043 \clubpenalty\@M
1044 \begingroup \@svsechd \endgroup
1045 \unskip
1046 \@tempskipa #1\relax
1047 \hskip -\@tempskipa
1048 \else
1049 \clubpenalty \@clubpenalty
1050 \everypar{}%
1051 \{f_i\}%
1052 \else
1053 \par \nobreak
1054 \vskip \@tempskipa
1055 \@afterheading
1056 \fi
1057 \if@slide
1058 {\vskip-6pt\maybeblue\hrule height0pt depth1pt\vskip7pt\relax}%
1059 \fi
```
 \else \begingroup \interlinepenalty \@M % 下から移動 #6{% \@hangfrom{\hskip #3\relax\@svsec}% % \interlinepenalty \@M % 上に移動

#7}}%  $\text{#8}$ 

```
1060 \par % 2000-12-18
1061 \ignorespaces}
1062 \def\@ssect#1#2#3#4#5{%
1063 \@tempskipa #3\relax
1064 \ifdim \@tempskipa<\z@
1065 \def\@svsechd{#4{\hskip #1\relax #5}}%
1066 \else
1067 \begingroup
1068 #4{%
1069 \@hangfrom{\hskip #1}%
1070 \interlinepenalty \@M #5\@@par}%
1071 \endgroup
1072 \fi
1073 \@xsect{#3}}
```
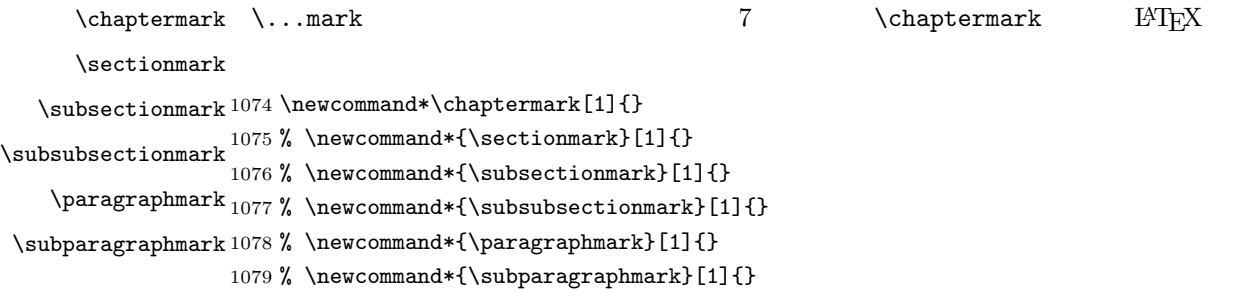

```
\c@secnumdepth secnumdepth
                1080 (!book)\setcounter{secnumdepth}{3}
                1081 (book)\setcounter{secnumdepth}{2}
      \c@chapter
      \c@section
   \c@subsection 1082 \newcounter{part}
 \c@subsubsection 1083 \book)\newcounter{chapter}
    \c@paragraph_{1085 \langle} \newcommand{\mbox}{\mbox{\v{10}}\n} hewcounter{section}
  \c@subparagraph
1086 \newcounter{subsection}[section]
                                           \neq\overline{2} 0 \overline{2}1084 \& book\text{Newton}fsection} [chapter]1087 \newcounter{subsubsection}[subsection]
                1088 \newcounter{paragraph}[subsubsection]
                1089 \newcounter{subparagraph}[paragraph]
        \thepart
     \thechapter
     \thesection
  \thesubsection
\thesubsubsection
   \theparagraph
\thesubparagraph
                  \hbox{the}\arabic {COUNTER} 1, 2, 3, ...
                       \roman{COUNTER} i, ii, iii, ...
                                                       37
```
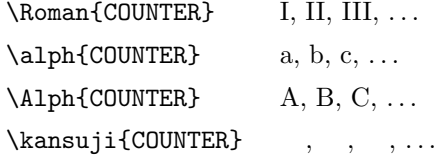

### $\mathbb{Q}$

1090 \renewcommand{\thepart}{\@Roman\c@part} 1091 \!book)% \renewcommand{\thesection}{\@arabic\c@section} 1092 (!book)\renewcommand{\thesection}{\presectionname\@arabic\c@section\postsectionname} 1093 \!book\\renewcommand{\thesubsection}{\@arabic\c@section.\@arabic\c@subsection} 1094 (\*book) 1095 \renewcommand{\thechapter}{\@arabic\c@chapter} 1096 \renewcommand{\thesection}{\thechapter.\@arabic\c@section} 1097\renewcommand{\thesubsection}{\thesection.\@arabic\c@subsection}  $1098 \langle /book \rangle$ 1099 \renewcommand{\thesubsubsection}{% 1100 \thesubsection.\@arabic\c@subsubsection} 1101 \renewcommand{\theparagraph}{% 1102 \thesubsubsection.\@arabic\c@paragraph} 1103 \renewcommand{\thesubparagraph}{% 1104 \theparagraph.\@arabic\c@subparagraph}

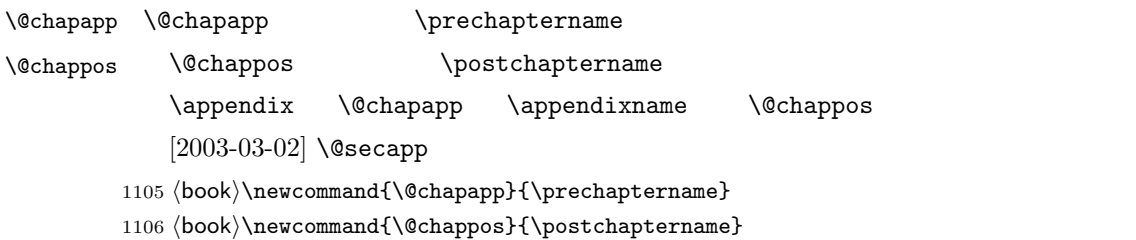

#### \frontmatter

- 1107 (\*book)
- 1108 \newcommand\frontmatter{%
- 1109 \if@openright
- 1110 \cleardoublepage
- 1111 \else
- 1112 \clearpage
- 1113 \fi
- 1114 \@mainmatterfalse
- 1115 \pagenumbering{roman}}

#### \mainmatter

 \newcommand\mainmatter{% % \if@openright \cleardoublepage 1119 % \else

```
1120 % \clearpage
1121 % \fi
1122 \@mainmattertrue
1123 \pagenumbering{arabic}}
```
#### \backmatter

```
1124 \newcommand\backmatter{%
1125 \if@openright
1126 \cleardoublepage
1127 \else
1128 \clearpage
1129 \fi
1130 \@mainmatterfalse}
1131 \langle /book \rangle
```
#### $\part$

```
\secdef
```

```
\secedef\{\}*\star\setminussecdef
    \def\chapter { ... \secdef \CMDA \CMDB }
    \def\CDA [#1]#2{....} % \chapter[...]{...}
    \def\CDB = #1{...} % \chapter*{...}
       book
1132 (*!book)
1133 \newcommand\part{%
1134 \if@noskipsec \leavevmode \fi
1135 \par
1136 \addvspace{4ex}%
1137 \if@english \@afterindentfalse \else \@afterindenttrue \fi
1138 \secdef\@part\@spart}
1139 \langle/!book\ranglebook \overline{a}1140 \langle *book \rangle1141 \newcommand\part{%
1142 \if@openright
1143 \cleardoublepage
1144 \else
1145 \clearpage
1146 \overline{1146}1147 \thispagestyle{empty}% whispagestyle{empty}%
```

```
1148 \if@twocolumn
     1149 \onecolumn
     1150 \@restonecoltrue
     1151 \else
     1152 \@restonecolfalse
     1153 \overrightarrow{fi}1154 \null\vfil
     1155 \secdef\@part\@spart}
     1156 \langle /book \rangle\label{thm:main} \begin{array}{ll} \text{spart} & \text{headfont} \end{array}book secnumdepth -11157 (*!book)
     1158 \def\@part[#1]#2{%
     1159 \ifnum \c@secnumdepth >\m@ne
      1160 \refstepcounter{part}%
     1161 \addcontentsline{toc}{part}{%
     1162 \prepartname\thepart\postpartname\hspace{1\zw}#1}%
      1163 \else
     1164 \addcontentsline{toc}{part}{#1}%
     1165 \fi
     1166 \markboth{}{}%
     1167 {\parindent\z@
     1168 \raggedright
     1169 \interlinepenalty \@M
     1170 \normalfont
     1171 \ifnum \c@secnumdepth >\m@ne
     1172 \Large\headfont\prepartname\thepart\postpartname
     1173 \par\nobreak
     1174 \fi
     1175 \huge \headfont #2%
     1176 \markboth{}{}\par}%
     1177 \nobreak
     1178 \vskip 3ex
     1179 \@afterheading}
     1180 \langle/!book)
         book secnumdepth -21181 (*book)
     1182 \def\@part[#1]#2{%
      1183 \ifnum \c@secnumdepth >-2\relax
     1184 \refstepcounter{part}%
     1185 \addcontentsline{toc}{part}{%
     1186 \prepartname\thepart\postpartname\hspace{1\zw}#1}%
     1187 \else
     1188 \addcontentsline{toc}{part}{#1}%
     1189 \fi
     1190 \markboth{}{}%
```

```
1191 {\centering
```

```
1192 \interlinepenalty \@M
1193 \normalfont
1194 \ifnum \c@secnumdepth >-2\relax
1195 \huge\headfont \prepartname\thepart\postpartname
1196 \par\vskip20\p@
1197 \fi
1198 \Huge \headfont #2\par}%
1199 \@endpart}
1200 \langle /book \rangle
```
#### $\log part$

```
1201 \langle*!book\rangle1202 \def\@spart#1{{%
1203 \parindent \z@ \raggedright
1204 \interlinepenalty \@M
1205 \normalfont
1206 \huge \headfont #1\par}%
1207 \nobreak
1208 \vskip 3ex
1209 \@afterheading}
1210 \langle/!book\rangle1211 \langle *book \rangle1212 \def\@spart#1{{%
1213 \centering
1214 \interlinepenalty \@M
1215 \normalfont
1216 \Huge \headfont #1\par}%
1217 \@endpart}
```
#### $\qquad$

 $\setminus$ @topnum 0

1218  $\langle /book \rangle$ 

```
1219 \langle *book \rangle1220 \def\@endpart{\vfil\newpage
1221 \if@twoside
1222 \null
1223 \thispagestyle{empty}%
1224 \newpage
1225 \overline{12}1226 \if@restonecol
1227 \twocolumn
1228 \fi}
1229 \langle /book \rangle
```
### \chapter **empty** empty plain

```
1236 \secdef\@chapter\@schapter}
         \verb|\@chapter |\verb|\@chapter |\verb|\@chapter |\verb|\@chapter |\verb|\@chapter |\verb|\@chapter |\verb|\@chapter |\verb|\@chapter |\verb|\@chapter |\verb|\@chapter |\verb|\@chapter |\verb|\@chapter |\verb|\@chapter |\verb|\@chapter |\verb|\@chapter |\verb|\@chapter |\verb|\@chapter |\verb|\@chapter |\verb|\@chapter |\verb|\@chapter |\verb|\@chapter |\verb|\@chapter |\verb|\@chaptrich}{\verb|\@chaptrich}{\verb|\@chaptrich}{\verb|\@chaptrich}{\verb|\@chaptrich}{\verb|\@chaptrich}{\verb|\@chaptrich}{\verb|\1237 \def\@chapter[#1]#2{%
                    1238 \ifnum \c@secnumdepth >\m@ne
                    1239 \if@mainmatter
                    1240 \refstepcounter{chapter}%
                    1241 \typeout{\@chapapp\thechapter\@chappos}%
                    1242 \addcontentsline{toc}{chapter}%
                    1243 {\protect\numberline
                    1244 {\if@english\thechapter\else\@chapapp\thechapter\@chappos\fi}%
                    1245 #1}%
                    1246 \else\addcontentsline{toc}{chapter}{#1}\fi
                    1247 \else
                    1248 \addcontentsline{toc}{chapter}{#1}%
                    1249 \fi
                    1250 \chaptermark{#1}%
                    1251 \addtocontents{lof}{\protect\addvspace{10\p@}}%
                    1252 \addtocontents{lot}{\protect\addvspace{10\p@}}%
                    1253 \if@twocolumn
                    1254 \@topnewpage[\@makechapterhead{#2}]%
                    1255 \else
                    1256 \@makechapterhead{#2}%
                    1257 \@afterheading
                    1258 \fi}
\@makechapterhead \{\Phi\}1259 \def\@makechapterhead#1{%
                    1260 \varepsilon_{2\Cvs} 50pt
                    1261 {\parindent \z@ \raggedright \normalfont
                    1262 \ifnum \c@secnumdepth >\m@ne
                    1263 \if@mainmatter
                    1264 \huge\headfont \@chapapp\thechapter\@chappos
                    1265 \par\nobreak
                    1266 \forallskip \forallcvs % 20pt
                    1267 \fi
                    1268 \fi
                    1269 \interlinepenalty\@M
                    1270 \Huge \headfont #1\par\nobreak
                    1271 \forallvskip 3\Cvs}} % 40pt
        \verb+\Qschapter \verb+\chapter*{...}+ \verb+\Chaptermark
```
 $\langle *book \rangle$ 

\newcommand{\chapter}{%

\global\@topnum\z@

 \if@openright\cleardoublepage\else\clearpage\fi \plainifnotempty % : \thispagestyle{plain}

\if@english \@afterindentfalse \else \@afterindenttrue \fi

```
42
```

```
1272 \def\@schapter#1{%
1273 \chaptermark{#1}%
1274 \if@twocolumn
1275 \@topnewpage[\@makeschapterhead{#1}]%
1276 \else
1277 \@makeschapterhead{#1}\@afterheading
1278 \fi}
```
#### $\Omega$  akeschapterhead

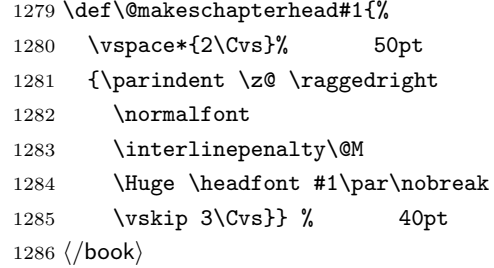

 $\setminus$  section  $\setminus$  @startsection 4

```
1287 \if@twocolumn
1288 \newcommand{\section}{%
1289 (\sf{ipf}\ifx\makekip-1\text{\emph{relax}}elselse\maketitle\fi
1290 \@startsection{section}{1}{\z@}%
1291 \langle!kiyou\rangle {0.6\Cvs}{0.4\Cvs}%
1292 \langlekiyou\rangle {\Cvs}{0.5\Cvs}%
1293 % {\normalfont\large\headfont\@secapp}}
1294 {\normalfont\large\headfont\raggedright}}
1295 \else
1296 \newcommand{\section}{%
1297 \if@slide\clearpage\fi
1298 \@startsection{section}{1}{\z@}%
1299 {\Cvs \Qplus .5\Cdp \Qminus \@minus .2\Cdp}1300 \{ .5\Cvs \@plus.3\Cdp}%
1301 % {\normalfont\Large\headfont\@secapp}}
1302 {\normalfont\Large\headfont\raggedright}}
1303 \fi
```
#### $\simeq$

```
1304 \if@twocolumn
1305 \newcommand{\subsection}{\@startsection{subsection}{2}{\z@}%
1306 {\z@}{\z@}%
1307 {\normalfont\normalsize\headfont}}
1308 \else
1309 \newcommand{\subsection}{\@startsection{subsection}{2}{\z@}%
```
1310  ${\Cvs \Qplus .5\Cdp \Qminus \@minus.2\Cdp}$ 

- 1311  $\{ .5\Cvs \Qplus .3\Cdp\% \}$
- 1312 {\normalfont\large\headfont}}
- 1313 \fi

#### \subsubsection

```
1314 \if@twocolumn
1315 \newcommand{\subsubsection}{\@startsection{subsubsection}{3}{\z@}%
1316 {\{x@}\}\1317 {\normalfont\normalsize\headfont}}
1318 \else
1319 \newcommand{\subsubsection}{\@startsection{subsubsection}{3}{\z@}%
1320 {\Cvs \@plus.5\Cdp \@minus.2\Cdp}%
1321 \{ \zeta \}%
1322 {\normalfont\normalsize\headfont}}
1323 \fi
```
#### $\sqrt{pargraph}$

 \if@twocolumn  $1325 \quad \texttt{\parray{h}}{\@{}start\,} \quad \texttt{\parray{h}}{4}}{\x0}\%$  $\{ \zeta \}^{-1} \zeta \}$  1\zw  $\langle \hspace{.08cm} \rangle$  {\normalfont\normalsize\headfont}}  $\langle$  {\normalfont\normalsize\headfont }} 1329 \else 1330 \newcommand{\paragraph}{\@startsection{paragraph}{4}{\z@}% {0.5\Cvs \@plus.5\Cdp \@minus.2\Cdp}%  $\{-1\zeta\}$ %  $1\zeta$  $\langle \$  {\normalfont\normalsize\headfont}}  $\langle \$  {\normalfont\normalsize\headfont }} 1335 \fi

#### $\simeq$

1336 \newcommand{\subparagraph}{\@startsection{subparagraph}{5}{\z@}% 1337 {\z@}{-1\zw}% 1338 {\normalfont\normalsize\headfont}}

#### <span id="page-43-0"></span>8.3

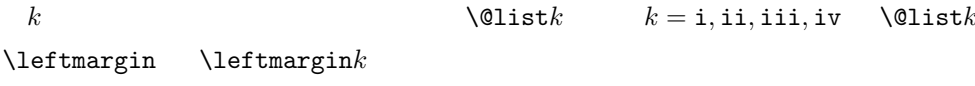

 $\leftarrow$   $\leftarrow$   $\leftarrow$  2em 2.5em  $\leftarrow$  2

```
[2002-05-11] 3\zw
   [2005-03-19] 2\zeta1339 \if@slide
1340 \setlength\leftmargini{1\zw}
```

```
1342 \if@twocolumn
              1343 \setlength\leftmargini{2\zw}
              1344 \else
              1345 \setlength\leftmargini{3\zw}
              1346 \fi
              1347 \fi
   \leftmarginii ii iii iv
  \leftmarginiii
   \leftmarginiv
1348 \if@slide
    1349 \setlength\leftmarginii \{1\zeta\}\leftmarginvi<sub>1351</sub> \setlength\leftmarginiv {1\zw}
                            \lambdalabelsep (im)' 'vii.' ^iM.'
              1350 \setlength\leftmarginiii{1\zw}
              1352 \setlength\leftmarginv {1\zw}
              1353 \setlength\leftmarginvi {1\zw}
              1354 \else
              1355 \setlength\leftmarginii {2\zw}
              1356 \setlength\leftmarginiii{2\zw}
              1357 \setlength\leftmarginiv {2\zw}
              1358 \setlength\leftmarginv {1\zw}
              1359 \setlength\leftmarginvi {1\zw}
              1360 \overline{1}\labelsep \labelsep
    \labelwidth
                                                  \lambdalabelwidth
              1361 \setlength \labelsep {0.5\zw} % .5em
              1362 \setlength \labelwidth{\leftmargini}
              1363 \addtolength\labelwidth{-\labelsep}
      \partial \partopsep \partial\overline{0}1364 \setlength\partopsep{\z@} % {2\p@ \@plus 1\p@ \@minus 1\p@}
\@beginparpenalty
 \@endparpenalty
1365 \@beginparpenalty -\@lowpenalty
   \@itempenalty 1366 \@endparpenalty -\@lowpenalty
              1367 \@itempenalty -\@lowpenalty
        \@listi \@listi
        \@listI
                         \leftmargin \parsep \topsep \itemsep
                \mathcal{L} and \mathcal{L}\normalsize
                \@listI \@listi
                                                                  itemize enumerate
```
1341 \else

45

 $^{+0.2}_{-0.1}$  \baselineskip

 $[2004-09-27]$  \topsep

```
1368 \def\@listi{\leftmargin\leftmargini
           1369 \parsep \z@
           1370 \topsep 0.5\baselineskip
           1371 \itemsep \z@ \relax}
           1372 \let\@listI\@listi
           1373 \@listi
    \@listii
   \@listiii
1374 \def\@listii{\leftmargin\leftmarginii
    \label{eq:q} \backslash \texttt{Qlistiv}^{\,1375}\lambda@listv<sub>1377</sub>
    \@listvi
               2 \t6\labelwidth\leftmarginii \advance\labelwidth-\labelsep
           1376 \topsep \z@
                \parsep \z@
                \itemsep\parsep}
           1379 \def\@listiii{\leftmargin\leftmarginiii
           1380 \labelwidth\leftmarginiii \advance\labelwidth-\labelsep
           1381 \topsep \z@
           1382 \parsep \z@1383 \itemsep\parsep}
           1384 \def\@listiv {\leftmargin\leftmarginiv
           1385 \labelwidth\leftmarginiv
           1386 \advance\labelwidth-\labelsep}
           1387 \def\@listv {\leftmargin\leftmarginv
           1388 \labelwidth\leftmarginv
           1389 \advance\labelwidth-\labelsep}
           1390 \def\@listvi {\leftmargin\leftmarginvi
           1391 \labelwidth\leftmarginvi
           1392 \advance\labelwidth-\labelsep}
              enumerate enumerate enumi enumii enumii enumiii enumiv
                    enumn \qquad n\theenumi
  \theenumii
 \theenumiii
  \theenumiv
                                                 IAT<sub>F</sub>X ltlists.dtx
                                                 \@arabic \@alph \@roman \@Alph
           1393 \renewcommand{\theenumi}{\@arabic\c@enumi}
           1394 \renewcommand{\theenumii}{\@alph\c@enumii}
           1395 \renewcommand{\theenumiii}{\@roman\c@enumiii}
           1396 \renewcommand{\theenumiv}{\@Alph\c@enumiv}
 \labelenumi enumerate
\labelenumii
\labelenumiii
 \labelenumiv<sup>1397</sup>\newcommand{\labelenumi}{\theenumi.}
             enumerate 2\sim 2
                                                 \inhibitglue
           1398 \newcommand{\labelenumii}{\inhibitglue \theenumii \inhibitglue}
           1399 \newcommand{\labelenumiii}{\theenumiii.}
```
1400 \newcommand{\labelenumiv}{\theenumiv.}

 $\Delta$  \p@enumii \p@enumn \ref enumerate  $n$ \p@enumiii \p@enumiv<sup>1401</sup> \renewcommand{\p@enumii}{\theenumi}  $2$ 1402 \renewcommand{\p@enumiii}{\theenumi\inhibitglue \theenumii } 1403 \renewcommand{\p@enumiv}{\p@enumiii\theenumiii}

#### itemize

 $\lambda$ labelitemi itemize  $n$ \labelitemii 1404 \newcommand\labelitemi{\textbullet} \labelitemiii<sup>1405</sup>\newcommand\labelitemii{\normalfont\bfseries \textendash} \labelitemiv<sub>1407</sub>\newcommand\labelitemiv{\textperiodcentered}  $1406 \text{unmand} \label{cor:1406}$ 

#### description

description description

description

1408 \newenvironment{description}{% 1409 \list{}{% 1410 \labelwidth=\leftmargin 1411 \labelsep=1\zw 1412 \advance \labelwidth by -\labelsep 1413 \let \makelabel=\descriptionlabel}}{\endlist}

\descriptionlabel description  $#1$ 

#### $\hbox{\tt hspace}{1\zeta w}$

1414 \newcommand\*\descriptionlabel[1]{\normalfont\headfont #1\hfil}

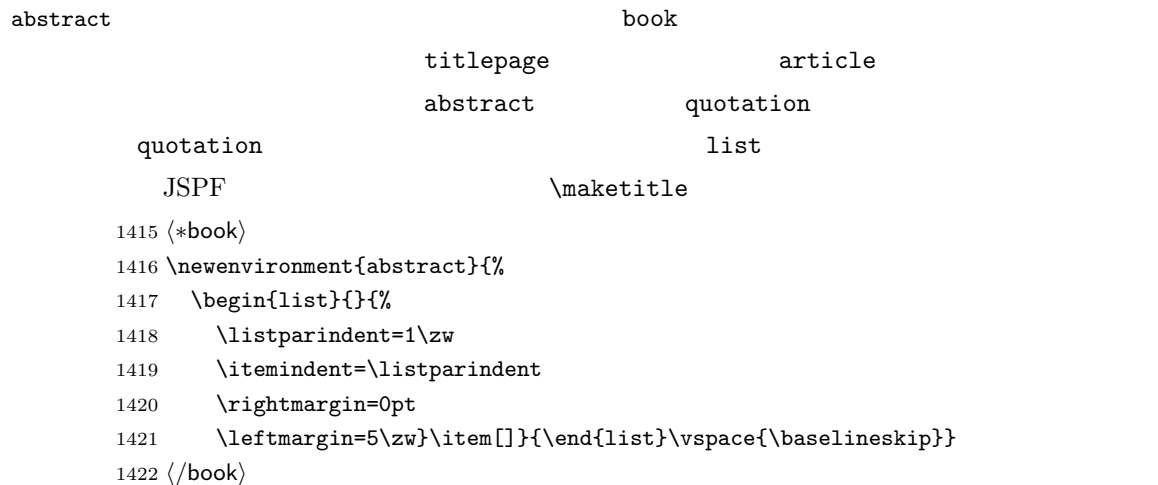

```
1423 \langle *article | kiyou)
1424 \newbox\@abstractbox
1425 \if@titlepage
1426 \newenvironment{abstract}{%
1427 \titlepage
1428 \null\vfil
1429 \@beginparpenalty\@lowpenalty
1430 \begin{center}%
1431 \headfont \abstractname
1432 \@endparpenalty\@M
1433 \end{center}}%
1434 {\par\vfil\null\endtitlepage}
1435 \else
1436 \newenvironment{abstract}{%
1437 \if@twocolumn
1438 \ifx\maketitle\relax
1439 \section*{\abstractname}%
1440 \else
1441 \global\setbox\@abstractbox\hbox\bgroup
1442 \begin{minipage}[b]{\textwidth}
1443 \small\parindent1\zw
1444 \begin{center}%
1445 {\headfont \abstractname\vspace{-.5em}\vspace{\z@}}%
1446 \end{center}%
1447 \list{}{%
1448 \listparindent\parindent
1449 \itemindent \listparindent
1450 \rightmargin \leftmargin}%
1451 \item\relax
1452 \fi
1453 \else
1454 \small
1455 \begin{center}%
1456 {\headfont \abstractname\vspace{-.5em}\vspace{\z@}}%
1457 \end{center}%
1458 \list{}{%
1459 \listparindent\parindent
1460 \itemindent \listparindent
1461 \rightmargin \leftmargin}%
1462 \item\relax
1463 \fi}{\if@twocolumn
1464 \ifx\maketitle\relax
1465 \text{le}1466 \endlist\end{minipage}\egroup
1467 \fi
1468 \else
1469 \endlist
1470 \{f_i\}1471 \fi
```

```
1472 \langle article | kiyou\rangle1473 \langle *jspf \rangle1474 \newbox\@abstractbox
1475 \newenvironment{abstract}{%
1476 \global\setbox\@abstractbox\hbox\bgroup
1477 \begin{minipage}[b]{157mm}{\sffamily Abstract}\par
1478 \small
1479 \if@english \parindent6mm \else \parindent1\zw \fi}%
1480 {\end{minipage}\egroup}
1481 \langle/jspf\rangle
```
keywords  $\mathbb{R}$ 

```
1482 (*jspf)
1483 %\newbox\@keywordsbox
1484 %\newenvironment{keywords}{%
1485 % \global\setbox\@keywordsbox\hbox\bgroup
1486 % \begin{minipage}[b]{157mm}{\sffamily Keywords:}\par
1487 % \small\parindent0\zw}%
1488 % {\end{minipage}\egroup}
1489 \langle/jspf\rangle
```
verse

verse verse

```
1490 \newenvironment{verse}{%
1491 \let \\=\@centercr
1492 \list{}{%
1493 \itemsep \z@
1494 \itemindent -2\zeta % : -1.5em1495 \listparindent\itemindent
1496 \rightmargin \z@
1497 \advance\leftmargin 2\zw}% : 1.5em
1498 \item\relax}{\endlist}
```
#### quotation

```
quotation 1.5em \gamma of \gamma
```

```
1499 \newenvironment{quotation}{%
```
- \list{}{%
- \listparindent\parindent
- \itemindent\listparindent
- \rightmargin \z@}%
- \item\relax}{\endlist}

```
quote
```

```
quote quote \sim1505 \newenvironment{quote}%
        1506 {\list{}{\rightmargin\z@}\item\relax}{\endlist}
                    ltthm.dtx
           \newtheorem{definition}{定義}
           \newtheorem{axiom}{ }
           \newtheorem{theorem}{定理}
           [2001-04-26]\itshape
           [2009-08-23] \bfseries \headfont \labelsep 1\zw
        1507 \def\@begintheorem#1#2{\trivlist\labelsep=1\zw
        1508 \item[\hskip \labelsep{\headfont #1\ #2}]}
        1509 \def\@opargbegintheorem#1#2#3{\trivlist\labelsep=1\zw
        1510 \item[\hskip \labelsep{\headfont #1\ #2 #3 }]}
titlepage
        1511 \newenvironment{titlepage}{%
        1512 \langle book \rangle \cleardoublepage
        1513 \if@twocolumn
        1514 \@restonecoltrue\onecolumn
        1515 \else
        1516 \@restonecolfalse\newpage
        1517 \fi
        1518 \thispagestyle{empty}%
        1519 \setcounter{page}\@ne
        1520 }%
        1521 {\if@restonecol\twocolumn \else \newpage \fi
        1522 \if@twoside\else
        1523 \setcounter{page}\@ne
```
#### $\alpha x$

 $1524$  \fi}

```
1525 (*!book)
1526 \newcommand{\appendix}{\par
1527 \setcounter{section}{0}%
1528 \setcounter{subsection}{0}%
1529 \gdef\presectionname{\appendixname}%
1530 \gdef\postsectionname{}%
1531 % \gdef\thesection{\@Alph\c@section}% [2003-03-02]
```

```
1532 \gdef\thesection{\presectionname\@Alph\c@section\postsectionname}%
1533 \gdef\thesubsection{\@Alph\c@section.\@arabic\c@subsection}}
1534 \langle/!book\rangle1535 \langle *book \rangle1536 \newcommand{\appendix}{\par
1537 \setcounter{chapter}{0}%
1538 \setcounter{section}{0}%
1539 \gdef\@chapapp{\appendixname}%
1540 \gdef\@chappos{}%
1541 \gdef\thechapter{\@Alph\c@chapter}}
1542 \langle /book \rangle
```
### <span id="page-50-0"></span>8.4

array tabular

 $\arraycolsep$  array  $\arraycolsep$  2 1543 \setlength\arraycolsep{5\p@}

 $\label{thm:tabc}$  tabcolsep tabular  $\label{tabc}$  tabcolsep 2 1544 \setlength\tabcolsep{6\p@}

 $\arrayrulewidth$  array tabular 1545 \setlength\arrayrulewidth{.4\p@}

\doublerulesep array tabular

1546 \setlength\doublerulesep{2\p@}

tabbing

#### $\label{eq:tablingsep}$

1547 \setlength\tabbingsep{\labelsep}

minipage

```
\verb+\@mpfootins~~minipage+\verb+\&kip\@mpfootins~~\skip=5.5mu\verb+\conform+~\skip=5.5mu\verb+\conform+~\skip=5.5mu\verb+\conform+~\skip=5.5mu\verb+\conform+~\skip=5.5mu\verb+\conform+~\skip=5.5mu\verb+\conform+~\skip=5.5mu\verb+\conform+~\skip=5.5mu\verb+\conform+~\skip=5.5mu\verb+\conform+~\skip=5.5mu\verb+\conform+~\skip=5.5mu\verb+\conform+~\skip=5.5mu\verb+\conform+~\skip=5.5mu\verb+\conform+~\skip
```
1548 \skip\@mpfootins = \skip\footins

framebox

 $\bigwedge \fbox{b}$ 

 $\frac{\text{fbox}}{\text{ramebox}}$ 

1549 \setlength\fboxsep{3\p@} 1550 \setlength\fboxrule{.4\p@} equation eqnarray

#### $\theta$

```
1551 (!book)\renewcommand \theequation {\@arabic\c@equation}
1552 \langle *book \rangle1553 \@addtoreset{equation}{chapter}
1554 \renewcommand\theequation
1555 {\ifnum \c@chapter>\z@ \thechapter.\fi \@arabic\c@equation}
1556 \langle /book \rangle
```

```
\jot eqnarray
```

```
1557 % \setlength\jot{3pt}
```
### $\Diamond$ eqnnum  $\Diamond$

```
\in\hbox{inhibitglue }\the equation \in\hbox{inhibitglue}
```
1558 % \def\@eqnnum{(\theequation)}

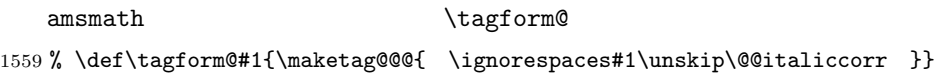

#### <span id="page-51-0"></span>8.5

### **TYPE** 2008年 TYPE

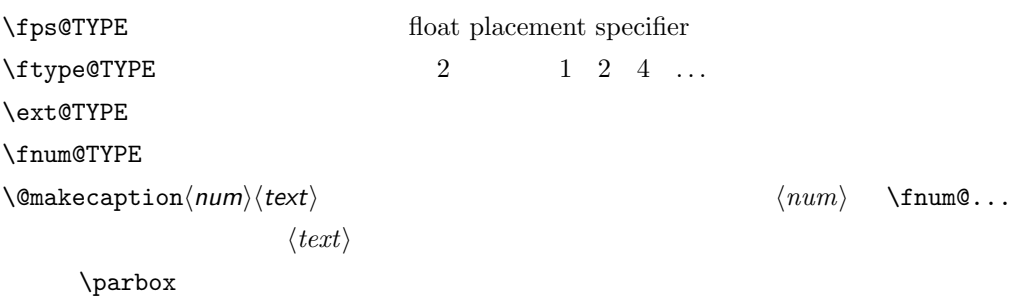

figure

\c@figure

#### $\theta$

```
1560 \langle*!book)
1561 \newcounter{figure}
1562 \renewcommand \thefigure {\@arabic\c@figure}
1563 \langle/!book\rangle1564 (*book)
1565 \newcounter{figure}[chapter]
1566 \renewcommand \thefigure
```

```
1567 {\ifnum \c@chapter>\z@ \thechapter.\fi \@arabic\c@figure}
           1568 \langle /book \rangle\fps@figure figure
\ftype@figure
  \ext@figure
1569 \def\fps@figure{tbp}
 \fnum@figure 1570 \def\ftype@figure{1}
                                    \left\{ \right. \right\}1571 \def\ext@figure{lof}
           1572 \def\fnum@figure{\figurename\nobreak\thefigure}
      figure
     figure*
1573 \newenvironment{figure}%
             *1574 {\@float{figure}}%
           1575 {\end@float}
           1576 \newenvironment{figure*}%
           1577 {\@dblfloat{figure}}%
           1578 {\end@dblfloat}
              table
    \c@table
   \theta \ \theta\thechapter.
           1579 (*!book)
           1580 \newcounter{table}
           1581 \renewcommand\thetable{\@arabic\c@table}
           1582 \langle/!book\rangle1583 (*book)
           1584 \newcounter{table}[chapter]
           1585 \renewcommand \thetable
           1586 {\ifnum \c@chapter>\z@ \thechapter.\fi \@arabic\c@table}
           1587 \langle /book \rangle\fps@table
\ftype@table
  \ext@table
1588 \def\fps@table{tbp}
  \fnum@table <sup>1589</sup> \def\ftype@table{2}
                                   \theta1590 \def\ext@table{lot}
           1591 \def\fnum@table{\tablename\nobreak\thetable}
       table
      table*
1592 \newenvironment{table}%
             *1593 {\@float{table}}%
           1594 {\end@float}
           1595 \newenvironment{table*}%
           1596 {\@dblfloat{table}}%
           1597 {\end@dblfloat}
```
#### <span id="page-53-0"></span>8.6

\@makecaption \caption

 $1$   $2$ 

\abovecaptionskip

\belowcaptionskip

 \newlength\abovecaptionskip \newlength\belowcaptionskip \setlength\abovecaptionskip{5\p@} % : 10\p@ \setlength\belowcaptionskip{5\p@} % : 0\p@

 $\mathcal{L}$  and  $\mathcal{L}$ 

 $\lambda$ belowcaptionskip 0

#### $2cm$

 $[2003-11-05]$ 1602  $\langle *!j$ spf $\rangle$ 1603 % \long\def\@makecaption#1#2{{\small 1604 % \advance\leftskip1cm 1605 % \advance\rightskip1cm 1606 % \vskip\abovecaptionskip 1607 % \sbox\@tempboxa{#1\hskip1\zw\relax #2}% 1608 % \ifdim \wd\@tempboxa >\hsize 1609 % #1\hskip1\zw\relax #2\par 1610 % \else 1611 % \global \@minipagefalse 1612 % \hb@xt@\hsize{\hfil\box\@tempboxa\hfil}% 1613 % \fi 1614 % \vskip\belowcaptionskip}} 1615 \long\def\@makecaption#1#2{{\small 1616 \advance\leftskip .0628\linewidth 1617 \advance\rightskip .0628\linewidth 1618 \vskip\abovecaptionskip 1619 \sbox\@tempboxa{#1\hskip1\zw\relax #2}% 1620 \ifdim \wd\@tempboxa <\hsize \centering \fi 1621 #1\hskip1\zw\relax #2\par 1622 \vskip\belowcaptionskip}} 1623  $\langle$ /!jspf $\rangle$ 1624  $\langle *jspf \rangle$ 1625 \long\def\@makecaption#1#2{% 1626 \vskip\abovecaptionskip 1627 \sbox\@tempboxa{\small\sffamily #1\quad #2}% 1628 \ifdim \wd\@tempboxa >\hsize 1629 {\small\sffamily 1630 \list{#1}{% 1631 \renewcommand{\makelabel}[1]{##1\hfil} 1632 \itemsep \zQ

```
1633 \itemindent \z@
1634 \labelsep \z@
1635 \labelwidth 11mm
1636 \listparindent\z@
1637 \leftmargin 11mm}\item\relax #2\endlist}
1638 \else
1639 \global \@minipagefalse
1640 \hb@xt@\hsize{\hfil\box\@tempboxa\hfil}%
1641 \fi
1642 \vskip\belowcaptionskip}
1643\langlejspf\rangle
```
# <span id="page-54-0"></span>9  $\overline{\phantom{a}}$

LATEX  $2.09$ 

 $\text{text...}$  \math...

#### \mc

```
\gt
1644 \DeclareOldFontCommand{\mc}{\normalfont\mcfamily}{\mathmc}
\rm <sup>1645</sup> \DeclareOldFontCommand{\gt}{\normalfont\gtfamily}{\mathgt}
\sf<sub>1647</sub>\DeclareOldFontCommand{\sf}{\normalfont\sffamily}{\mathsf}
\tt 1648 \Declare01dFontCommand{\tt}{\normalfont\ttfamily}{\mathtt}
   1646 \ \ {\tt DeclareOldFontCommand{}\rm{{}\normal{ont\rmfamily}{}\\mathcal{}}
```
 $\hbox{Maseries}$ 

1649 \DeclareOldFontCommand{\bf}{\normalfont\bfseries}{\mathbf}

#### \it

#### $\simeq$

```
\s c \ \upsilonsc \upsilon1650 \DeclareOldFontCommand{\it}{\normalfont\itshape}{\mathit}
   1651\DeclareOldFontCommand{\sl}{\normalfont\slshape}{\@nomath\sl}
   1652 \DeclareOldFontCommand{\sc}{\normalfont\scshape}{\@nomath\sc}
```
#### \cal

```
\mit
1653 \DeclareRobustCommand*{\cal}{\@fontswitch\relax\mathcal}
    1654 \DeclareRobustCommand*{\mit}{\@fontswitch\relax\mathnormal}
```
## <span id="page-54-1"></span> $10$

<span id="page-54-2"></span> $10.1$ 

```
\section .toc
```
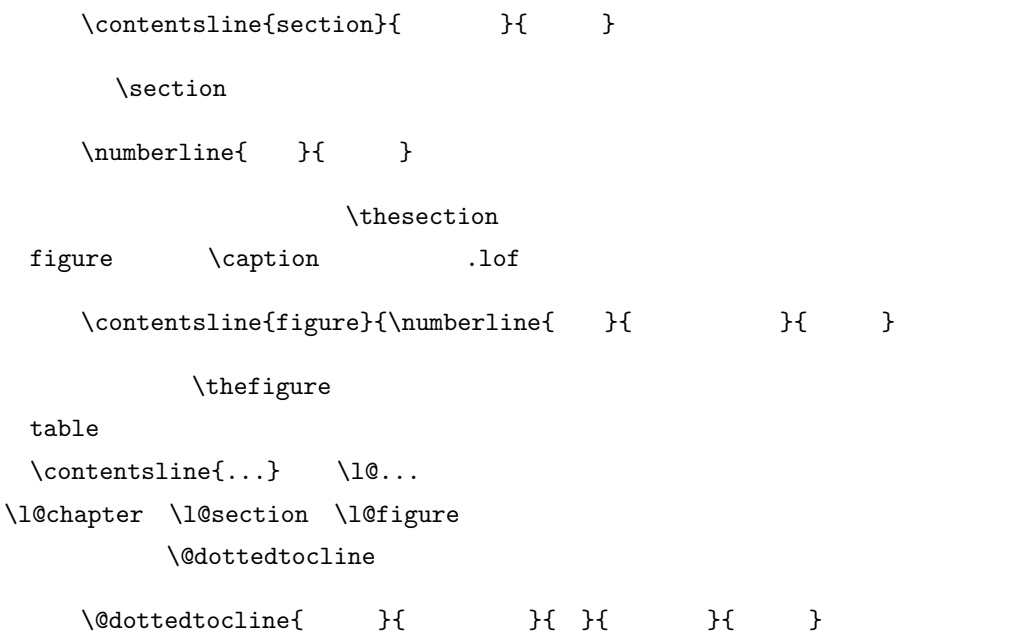

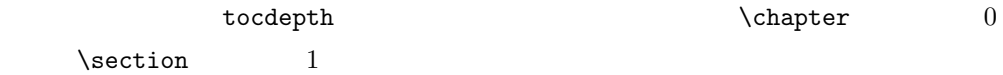

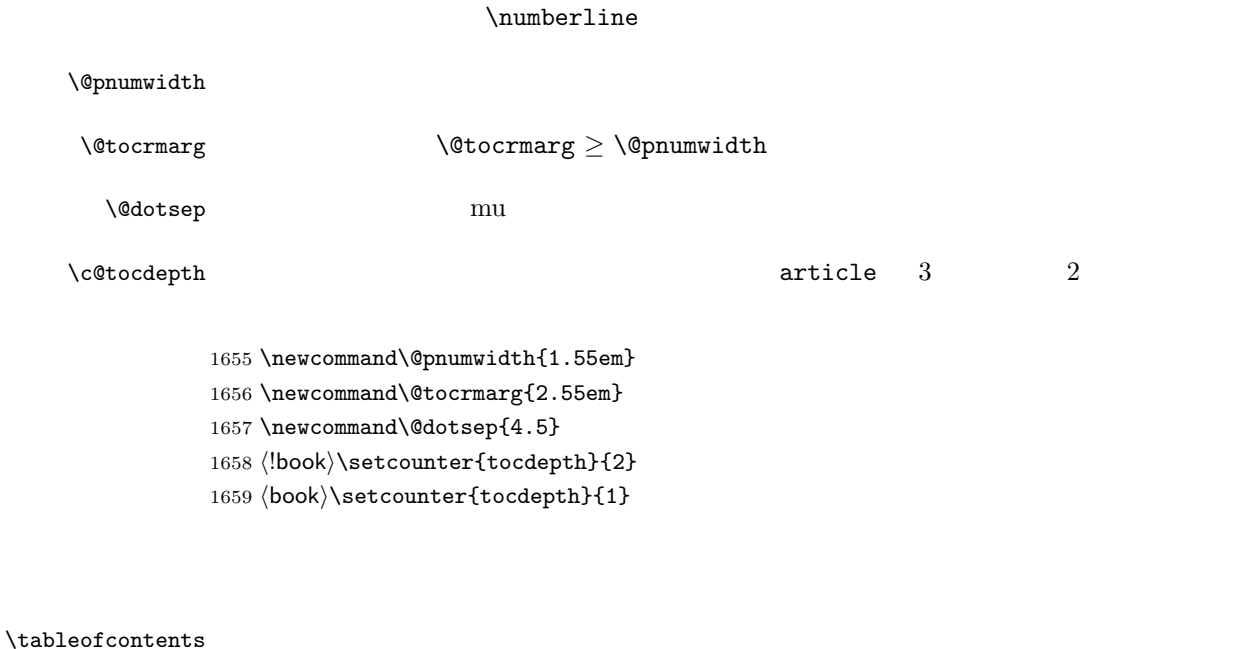

1660 \newcommand{\tableofcontents}{% 1661  $\langle *book \rangle$ 1662 \if@twocolumn 1663 \@restonecoltrue\onecolumn 1664 \else

```
1665 \@restonecolfalse
1666 \fi
1667 \chapter*{\contentsname}%
1668 \@mkboth{\contentsname}{}%
1669 \; \langle \text{/book} \rangle1670 (*!book)
1671 \section*{\contentsname}%
1672 \@mkboth{\contentsname}{\contentsname}%
1673 \langle/!book\rangle1674 \@starttoc{toc}%
1675 \{book\} \if@restonecol\twocolumn\fi
1676 }
```
#### \l@part

```
1677 \newcommand*{\l@part}[2]{%
1678 \ifnum \c@tocdepth >-2\relax
1679 (!book) \addpenalty\@secpenalty
1680 \langle book \rangle \addpenalty{-\@highpenalty}%
1681 \addvspace{2.25em \@plus\p@}%
1682 \begingroup
1683 \parindent \z@
1684 % \@pnumwidth should be \@tocrmarg
1685 % \rightskip \@pnumwidth
1686 \rightskip \@tocrmarg
1687 \parfillskip -\rightskip
1688 {\leavevmode
1689 \large \headfont
1690 \setlength\@lnumwidth{4\zw}%
1691 #1\hfil \hb@xt@\@pnumwidth{\hss #2}}\par
1692 \nobreak
1693 (book) \global\@nobreaktrue
1694 (book) \everypar{\global\@nobreakfalse\everypar{}}%
1695 \endgroup
1696 \fi}
```
 $\left\{\Delta \frac{q}{10}\right\}$   $\left\{\Delta + 4.683\right\}$ 

1697 (\*book) 1698 \newcommand\*{\l@chapter}[2]{% 1699 \ifnum \c@tocdepth >\m@ne 1700 \addpenalty{-\@highpenalty}% 1701 \addvspace{1.0em \@plus\p@} 1702 % \vskip 1.0em \@plus\p@ % book.cls 1703 \begingroup 1704 \parindent\z@ 1705 % \rightskip\@pnumwidth 1706 \rightskip\@tocrmarg 1707 \parfillskip-\rightskip 1708 \leavevmode\headfont

1709 \if@english\setlength\@lnumwidth{5.5em}\else\setlength\@lnumwidth{4.683\zw}\fi

```
1710 \advance\leftskip\@lnumwidth \hskip-\leftskip
```

```
1711 #1\nobreak\hfil\nobreak\hbox to\@pnumwidth{\hss#2}\par
```

```
1712 \penalty\@highpenalty
```

```
1713 \endgroup
```
1714 \fi}  $1715 \; \langle \text{/book} \rangle$ 

```
\l@section
```

```
1716 (*!book)
1717 \newcommand*{\l@section}[2]{%
1718 \ifnum \c@tocdepth >\z@
1719 \addpenalty{\@secpenalty}%
1720 \addvspace{1.0em \@plus\p@}%
1721 \begingroup
1722 \parindent\z@
1723 % \rightskip\@pnumwidth
1724 \rightskip\@tocrmarg
1725 \parfillskip-\rightskip
1726 \leavevmode\headfont
1727 \setlength\@lnumwidth{4\zw}% 1.5em [2003-03-02]
1728 \advance\leftskip\@lnumwidth \hskip-\leftskip
1729 #1\nobreak\hfil\nobreak\hbox to\@pnumwidth{\hss#2}\par
1730 \endgroup
1731 \fi}
1732 (/!book)
```
1733 \book\\newcommand\*{\l@section}{\@dottedtocline{1}{1\zw}{3.683\zw}}

 $1.5em$   $2.3em$   $1\zeta$   $3.683\zeta$ 

#### \l@subsection

```
\l@subsubsection
```

```
\l@paragraph<sup>1734</sup> (*!book)
1735 % \newcommand*{\l@subsection} {\@dottedtocline{2}{1.5em}{2.3em}}<br>\l@subparagraph \\newcommand*{\l@subsection} {\@dottedtocline{2}{1.5em}{2.3em}}
                1736 \newcommand*{\l@subsection} {\@dottedtocline{2}{1\zw}{3\zw}}
                1737 % \newcommand*{\l@subsubsection}{\@dottedtocline{3}{3.8em}{3.2em}}
                1738 \newcommand*{\l@subsubsection}{\@dottedtocline{3}{2\zw}{3\zw}}
                1739 % \newcommand*{\l@paragraph} {\@dottedtocline{4}{7.0em}{4.1em}}
                1740 \newcommand*{\l@paragraph} {\@dottedtocline{4}{3\zw}{3\zw}}
                1741 % \newcommand*{\l@subparagraph} {\@dottedtocline{5}{10em}{5em}}
                1742 \newcommand*{\l@subparagraph} {\@dottedtocline{5}{4\zw}{3\zw}}
                1743 \langle/!book)
                1744 (*book)
                1745 \newcommand*{\l@subsection} {\@dottedtocline{2}{3.8em}{3.2em}}
                1746 \newcommand*{\l@subsubsection}{\@dottedtocline{3}{7.0em}{4.1em}}
                1747\newcommand*{\l@paragraph} {\@dottedtocline{4}{10em}{5em}}
                1748 \newcommand*{\l@subparagraph} {\@dottedtocline{5}{12em}{6em}}
                1749 \langle /book \rangle\numberline
                          LAT<sub>EX</sub> \numberline{...} \@tempdima
```
\@lnumwidth

```
\label{eq:q:u} $$\@tempdim\a\hbox{\scriptsize \char'4}1750 \newdimen\@lnumwidth
              1751\def\numberline#1{\hb@xt@\@lnumwidth{#1\hfil}\hspace{0pt}}
\@dottedtocline LATEX 本体(ltsect.dtx 参照)での定義と同じですが,\@tempdima \@lnumwidth
              1752 \def\@dottedtocline#1#2#3#4#5{\ifnum #1>\c@tocdepth \else
              1753 \vskip \z@ \@plus.2\p@
              1754 {\leftskip #2\relax \rightskip \@tocrmarg \parfillskip -\rightskip
              1755 \parindent #2\relax\@afterindenttrue
              1756 \interlinepenalty\@M
              1757 \leavevmode
              1758 \@lnumwidth #3\relax
              1759 \advance\leftskip \@lnumwidth \null\nobreak\hskip -\leftskip
              1760 {#4}\nobreak
              1761 \leaders\hbox{$\m@th \mkern \@dotsep mu\hbox{.}\mkern \@dotsep
              1762 mu$}\hfill \nobreak\hb@xt@\@pnumwidth{%
              1763 \hfil\normalfont \normalcolor #5}\par}\fi}
```
#### \listoffigures

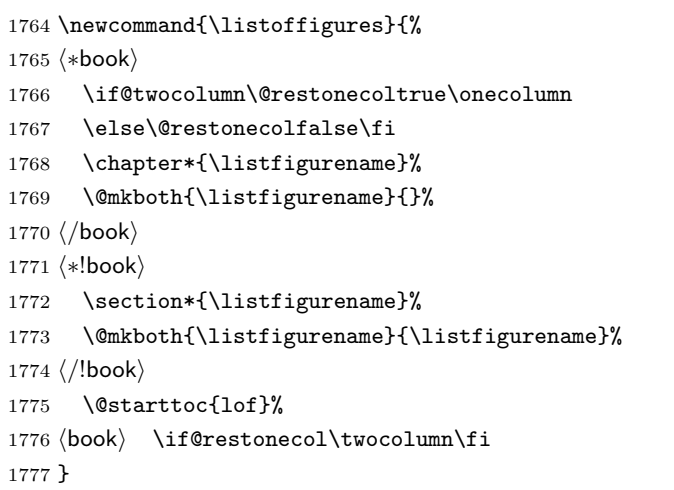

#### \l@figure

1778 \newcommand\*{\l@figure}{\@dottedtocline{1}{1\zw}{3.683\zw}}

#### $\lambda$ listoftables

 \newcommand{\listoftables}{% 1780 (\*book) \if@twocolumn\@restonecoltrue\onecolumn \else\@restonecolfalse\fi \chapter\*{\listtablename}%

```
1784 \@mkboth{\listtablename}{}%
1785 \langle /book \rangle1786 (*!book)
1787 \section*{\listtablename}%
1788 \@mkboth{\listtablename}{\listtablename}%
1789 \langle/!book\rangle1790 \@starttoc{lot}%
1791 (book) \if@restonecol\twocolumn\fi
1792 }
```
#### $\lambda$ l@table

1793 \let\l@table\l@figure

### <span id="page-59-0"></span> $10.2$

#### $\lambda$ bibindent  $1.5em$

1794 \newdimen\bibindent 1795 \setlength\bibindent{2\zw}

#### thebibliography

```
1796 \newenvironment{thebibliography}[1]{%
1797 \global\let\presectionname\relax
1798 \global\let\postsectionname\relax
1799 (article | jspf) \section*{\refname}\@mkboth{\refname}{\refname}%
1800 (*kiyou)
1801 \vspace{1.5\baselineskip}
1802 \subsubsection*{\refname}\@mkboth{\refname}{\refname}%
1803 \vspace{0.5\baselineskip}
1804 \langle/kiyou\rangle1805 (book) \chapter*{\bibname}\@mkboth{\bibname}{}%
1806 (book) \addcontentsline{toc}{chapter}{\bibname}%
1807 \list{\@biblabel{\@arabic\c@enumiv}}%
1808 {\settowidth\labelwidth{\@biblabel{#1}}%
1809 \leftmargin\labelwidth
1810 \advance\leftmargin\labelsep
1811 \@openbib@code
1812 \usecounter{enumiv}%
1813 \let\p@enumiv\@empty
1814 \renewcommand\theenumiv{\@arabic\c@enumiv}}%
1815 \langle \text{kiyou} \rangle \small
1816 \sloppy
1817 \clubpenalty4000
1818 \@clubpenalty\clubpenalty
1819 \widowpenalty4000%
1820 \sfcode'\.\@m}
1821 {\def\@noitemerr
1822 {\@latex@warning{Empty 'thebibliography' environment}}%
1823 \endlist}
```
 $\neq$   $\neq$ 1824 \newcommand{\newblock}{\hskip .11em\@plus.33em\@minus.07em} \@openbib@code \@openbib@code the state openbib openbib the state open bib the state open bib 1825 \let\@openbib@code\@empty  $\label{thm:1} $$\@biblabel \bibitem{\ldots} $$\@biblabel \bibitem{\ldots} $$$ \inhibitglue 1826 % \def\@biblabel#1{\inhibitglue #1 \inhibitglue} \cite \@cite \@citex ltbibl.dtx \inhibitglue Knuth~\cite{knu} 1827 % \def\@citex[#1]#2{% 1828 % \let\@citea\@empty 1829 % \@cite{\@for\@citeb:=#2\do 1830 % {\@citea\def\@citea{ \inhibitglue\penalty\@m\ }% 1831 % \edef\@citeb{\expandafter\@firstofone\@citeb}% 1832 % \if@filesw\immediate\write\@auxout{\string\citation{\@citeb}}\fi 1833 % \@ifundefined{b@\@citeb}{\mbox{\normalfont\bfseries ?}% 1834 % \G@refundefinedtrue 1835 % \ClatexCwarning 1836 % {Citation '\@citeb' on page \thepage \space undefined}}% 1837 % {\hbox{\csname b@\@citeb\endcsname}}}}{#1}} 1838 % \def\@cite#1#2{\inhibitglue {#1\if@tempswa #2\fi} \inhibitglue}  $1$ \unskip 1839 % \DeclareRobustCommand\cite{\unskip 1840 % \@ifnextchar [{\@tempswatrue\@citex}{\@tempswafalse\@citex[]}} 1841 % \def\@cite#1#2{\$^{\hbox{\scriptsize{#1\if@tempswa 1842 % \inhibitglue\ #2\fi} }}\$}  $10.3$ theindex  $2 \t3$ Thanks: 1843 \newenvironment{theindex}{%  $3$ 1844 \if@twocolumn

> <span id="page-60-0"></span>1845 \onecolumn\@restonecolfalse 1846 \else 1847 \clearpage\@restonecoltrue

```
1848 \fi
          1849 \columnseprule.4pt \columnsep 2\zw
          1850 \ifx\multicols\@undefined
          1851 \book \twocolumn[\@makeschapterhead{\indexname}%
          1852 \boldsymbol{\times} \addcontentsline{toc}{chapter}{\indexname}]%
          1853 \!book) \def\presectionname{}\def\postsectionname{}%
          1854 (!book) \twocolumn[\section*{\indexname}]%
          1855 \else
          1856 \ifdim\textwidth<\fullwidth
          1857 \setlength{\evensidemargin}{\oddsidemargin}
          1858 \setlength{\textwidth}{\fullwidth}
          1859 \setlength{\linewidth}{\fullwidth}
          1860 (book) \begin{multicols}{3}[\chapter*{\indexname}%
          1861 \book \addcontentsline{toc}{chapter}{\indexname}]%
          1862 \|book\ \def\presectionname{}\def\postsectionname{}%
          1863 \!book) \begin{multicols}{3}[\section*{\indexname}]%
          1864 \else
          1865 (book) \begin{multicols}{2}[\chapter*{\indexname}%
          1866 \{book\} \addcontentsline{toc}{chapter}{\indexname}]%
          1867 \!book\ \def\presectionname{}\def\postsectionname{}%
          1868 (!book) \begin{multicols}{2}[\section*{\indexname}]%
          1869 \fi
          1870 \fi
          1871 (book) \@mkboth{\indexname}{}%
          1872 (!book) \@mkboth{\indexname}{\indexname}%
          1873 \plainifnotempty % \thispagestyle{plain}
          1874 \parindent\z@
          1875 \parskip\z@ \@plus .3\p@\relax
          1876 \let\item\@idxitem
          1877 \raggedright
          1878 \footnotesize\narrowbaselines
          1879 }{
          1880 \ifx\multicols\@undefined
          1881 \if@restonecol\onecolumn\fi
          1882 \else
          1883 \end{multicols}
          1884 \fi
          1885 \clearpage
          1886 }
 \@idxitem
  \subitem
1887 \newcommand{\@idxitem}{\par\hangindent 4\zw} % 40pt
\subsubitem<sup>1888</sup> \newcommand{\subitem}{\@idxitem \hspace*{2\zw}} % 20pt
                                   \@idxitem \item
          1889 \newcommand{\subsubitem}{\@idxitem \hspace*{3\zw}} % 30pt
\langle \rangleindexspace
          1890 \newcommand{\indexspace}{\par \vskip 10\p@ \@plus5\p@ \@minus3\p@\relax}
```
\seename  $\setminus$ see  $\setminus$ seealso  $\setminus$ see

\alsoname

62

see also  $\Rightarrow$ 

```
$\Rightarrow$
```

```
1891\newcommand\seename{\if@english see\else \fi}
1892 \newcommand\alsoname{\if@english see also\else \fi}
```
#### <span id="page-62-0"></span> $10.4$

#### \footnote

\footnotemark \inhibitglue

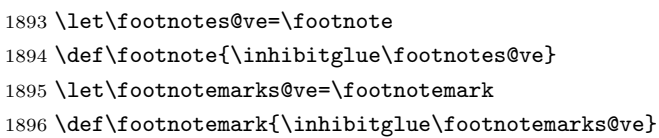

#### $\verb|\@makefmmark"\n$

1 \textasteriskcentered \kern0.1em

\@xfootnotenext

#### $[2002-04-09]$

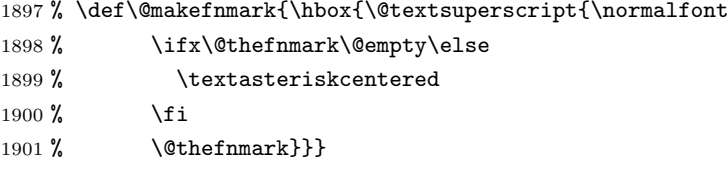

### $\setminus\text{thefootnote}$

 $[2003-08-15]$  \textasteriskcentered

1902 \def\thefootnote{\ifnum\c@footnote>\z@\leavevmode\lower.5ex\hbox{\*}\@arabic\c@footnote\fi}

 $\mathbf 1$  , the contract  $\mathbf 1$ 

1903 % \def\thefootnote{\ifnum\c@footnote>\z@ \kern0.1\zw\@arabic\c@footnote\fi}

#### $\setminus$ footnoterule

 \renewcommand{\footnoterule}{% \kern-3\p@ \hrule width .4\columnwidth \kern 2.6\p@}

#### \c@footnote

1908 (book)\@addtoreset{footnote}{chapter}

NEWS, Vol. 2, No. 4 (1993), p. 9

\@footnotetext 脚注で \verb が使えるように改変してあります。Jeremy Gibbons, TEX and TUG

1909 \long\def\@footnotetext{%

```
1933 % \def\@xfootnotenext[#1]{%
1934 % \begingroup
1935 % \ifnum#1>\z@
1936 % \csname c@\@mpfn\endcsname #1\relax
1937 % \unrestored@protected@xdef\@thefnmark{\thempfn}%
1938 % \else
1939 % \unrestored@protected@xdef\@thefnmark{}%
1940 \frac{\%}{\text{ i}}1941 % \endgroup
1942 % \@footnotetext}
```
 \insert\footins\bgroup \normalfont\footnotesize

 \color@begingroup 1920 \@makefntext{%

\def\f@t#1{#1\@foot}

 \parindent 1\zw 1931 \noindent

 $\setminus$  (Oxfootnotenext \footnotetext{...}

 $[2002-04-09]$ 

1922 \futurelet\next\fo@t}

 $\{\mathcal{L}\}$ 

 \newcommand\@makefntext[1]{% \advance\leftskip 3\zw

\llap{\@makefnmark\hskip0.3\zw}#1}

}%

\splittopskip\footnotesep

\interlinepenalty\interfootnotelinepenalty

\csname p@footnote\endcsname\@thefnmark

\rule\z@\footnotesep\ignorespaces}%

\def\f@@t{\bgroup\aftergroup\@foot\let\next}

 \hsize\columnwidth \@parboxrestore \protected@edef\@currentlabel{%

\splitmaxdepth \dp\strutbox \floatingpenalty \@MM

\def\fo@t{\ifcat\bgroup\noexpand\next \let\next\f@@t

1927\def\@foot{\@finalstrut\strutbox\color@endgroup\egroup}

1924  $\delta \left\{ \delta \right\}$ 

 $\label{eq:foot} \mbox{footnotetext[0]{\ldots}}$ 

# <span id="page-63-0"></span> $\overline{\phantom{a}}$

LATEX

```
\Shou
```

```
\UeShou
1943 \def\Shou#1{\hbox{$\m@th$%
      1944 \csname S@\f@size\endcsname
      1945 \fontsize\sf@size\z@
      1946 \math@fontsfalse\selectfont
      1947 #1}}
      1948 \def\UeShou#1{{\sbox\z@ T\vbox to\ht0{\Shou{#1}\vss}}}
  \TeX
\LaTeX
                ltlogos.dtx Times Helvetica
          [2003-06-12] Palatino
      1949 \def\cmrTeX{%
      1950 \ifdim \fontdimen\@ne\font >\z@
      1951 T\kern-.25em\lower.5ex\hbox{E}\kern-.125emX\@
      1952 \else
      1953 T\kern-.1667em\lower.5ex\hbox{E}\kern-.125emX\@
      1954 \fi}
      1955 \def\cmrLaTeX{%
      1956 \ifdim \fontdimen\@ne\font >\z@
      1957 L\kern-.32em\UeShou{A}\kern-.22em\cmrTeX
      1958 \else
      1959 L\kern-.36em\UeShou{A}\kern-.15em\cmrTeX
      1960 \fi}
      1961 \def\sfTeX{T\kern-.1em\lower.4ex\hbox{E}\kern-.07emX\@}
      1962 \def\sfLaTeX{L\kern-.25em\UeShou{A}\kern-.08em\sfTeX}
      1963 \def\ptmTeX{%
      1964 \ifdim \fontdimen\@ne\font >\z@
      1965 T\kern-.12em\lower.37ex\hbox{E}\kern-.02emX\@
      1966 \else
      1967 T\kern-.07em\lower.37ex\hbox{E}\kern-.05emX\@
      1968 \fi}
      1969 \def\ptmLaTeX{%
      1970 \ifdim \fontdimen\@ne\font >\z@
      1971 L\kern-.2em\UeShou{A}\kern-.1em\ptmTeX
      1972 \else
      1973 L\kern-.3em\UeShou{A}\kern-.1em\ptmTeX
      1974 \fi}
      1975 \def\pncTeX{%
      1976 \ifdim \fontdimen\@ne\font >\z@
      1977 T\kern-.2em\lower.5ex\hbox{E}\kern-.08emX\@
      1978 \else
      1979 T\kern-.13em\lower.5ex\hbox{E}\kern-.13emX\@
      1980 \fi}
      1981 \def\pncLaTeX{%
      1982 \ifdim \fontdimen\@ne\font >\z@
      1983 L\kern-.3em\UeShou{A}\kern-.1em\pncTeX
      1984 \else
      1985 L\kern-.3em\UeShou{A}\kern-.1em\pncTeX
```

```
1986 \fi}
1987 \def\pplTeX{%
1988 \ifdim \fontdimen\@ne\font >\z@
1989 T\kern-.17em\lower.32ex\hbox{E}\kern-.15emX\@
1990 \else
1991 T\kern-.12em\lower.34ex\hbox{E}\kern-.1emX\@
1992 \fi}
1993 \def\pplLaTeX{%
1994 \ifdim \fontdimen\@ne\font >\z@
1995 L\kern-.27em\UeShou{A}\kern-.12em\pplTeX
1996 \else
1997 L\kern-.3em\UeShou{A}\kern-.15em\pplTeX
1998 \fi}
1999 \def\ugmTeX{%
2000 \ifdim \fontdimen\@ne\font >\z@
2001 T\kern-.1em\lower.32ex\hbox{E}\kern-.06emX\@
2002 \else
2003 T\kern-.12em\lower.34ex\hbox{E}\kern-.1emX\@
2004 \fi}
2005 \def\ugmLaTeX{%
2006 \ifdim \fontdimen\@ne\font >\z@
2007 L\kern-.2em\UeShou{A}\kern-.13em\ugmTeX
2008 \else
2009 L\kern-.3em\UeShou{A}\kern-.13em\ugmTeX
2010 \fi}
2011 \DeclareRobustCommand{\TeX}{%
2012 \def\@tempa{cmr}%
2013 \ifx\f@family\@tempa\cmrTeX
2014 \else
2015 \def\@tempa{ptm}%
2016 \ifx\f@family\@tempa\ptmTeX
2017 \else
2018 \def\@t{ \delta \delta} \def\@t{ \delta \delta}2019 \ifx\f@family\@tempa\ptmTeX
2020 \else
2021 \def\@tempa{pnc}%
2022 \ifx\f@family\@tempa\pncTeX
2023 \else
2024 \def\@tempa{ppl}%
2025 \ifx\f@family\@tempa\pplTeX
2026 \else
2027 \def\@tempa{ugm}%
2028 \ifx\f@family\@tempa\ugmTeX
2029 \else\sfTeX
2030 \fi
2031 \fi
2032 \qquad \qquad \text{ifi}2033 \fi
2034 \fi
```

```
2045 \ifx\f@family\@tempa\ptmLaTeX
      2046 \else
      2047 \def\@tempa{pnc}%
      2048 \ifx\f@family\@tempa\pncLaTeX
      2049 \else
      2050 \def\@tempa{ppl}%
      2051 \ifx\f@family\@tempa\pplLaTeX
      2052 \else
      2053 \def\@tempa{ugm}%
      2054 \ifx\f@family\@tempa\ugmLaTeX
      2055 \else\sfLaTeX
      2056 \fi
      2057 \overline{ifi}2058 \fi
      2059 \fi
      2060 \fi
      2061 \fi}
\LareXe \LareXexkanjiskip \varepsilon2062 \DeclareRobustCommand{\LaTeXe}{$\mbox{%
      2063 \if b\expandafter\@car\f@series\@nil\boldmath\fi
      2064 \LaTeX\kern.15em2\raisebox{-.37ex}{$\textstyle\varepsilon$}}$}
  \mathcal{L}_{\text{pre}} pT<sub>E</sub>X pL<sup>A</sup>T<sub>E</sub>X 2_{\varepsilon}\pLaTeX
2065 \def\pTeX{p\kern-.05em\TeX}
\DeltaPLaTeXe<sup>2066</sup> \def\pLaTeX{p\LaTeX}
      2067 \def\pLaTeXe{p\LaTeXe}
\AmSTeX amstex.sty
      2068 \def\AmSTeX{\protect\AmS-\protect\TeX{}}
\BibTeX
\SliTeX
2069 % \@ifundefined{BibTeX}
        これらは doc.dtx から取ったものです。ただし,\BibTeX だけはちょっと修正しました。
      2070 % {\def\BibTeX{{\rmfamily B\kern-.05em%
      2071 % \textsc{i\kern-.025em b}\kern-.08em%
      2072 % T\kern-.1667em\lower.7ex\hbox{E}\kern-.125emX}}}{}
      2073 \DeclareRobustCommand{\BibTeX}{B\kern-.05em\Shou{I\kern-.025em B}%
```
2035 \fi} 2036

2040 \else

2043 \else

2037 \DeclareRobustCommand{\LaTeX}{%

2039 \ifx\f@family\@tempa\cmrLaTeX

2042 \ifx\f@family\@tempa\ptmLaTeX

2038 \def\@tempa{cmr}%

2041 \def\@tempa{ptm}%

2044 \def\@tempa{txr}%

```
67
```

```
2074 \ifx\f@family\cmr\kern-.08em\else\kern-.15em\fi\TeX}
2075 \DeclareRobustCommand{\SliTeX}{%
2076 S\kern-.06emL\kern-.18em\UeShou{I}\kern -.03em\TeX}
```
# <span id="page-67-0"></span>12 初期設定

#### \prepartname

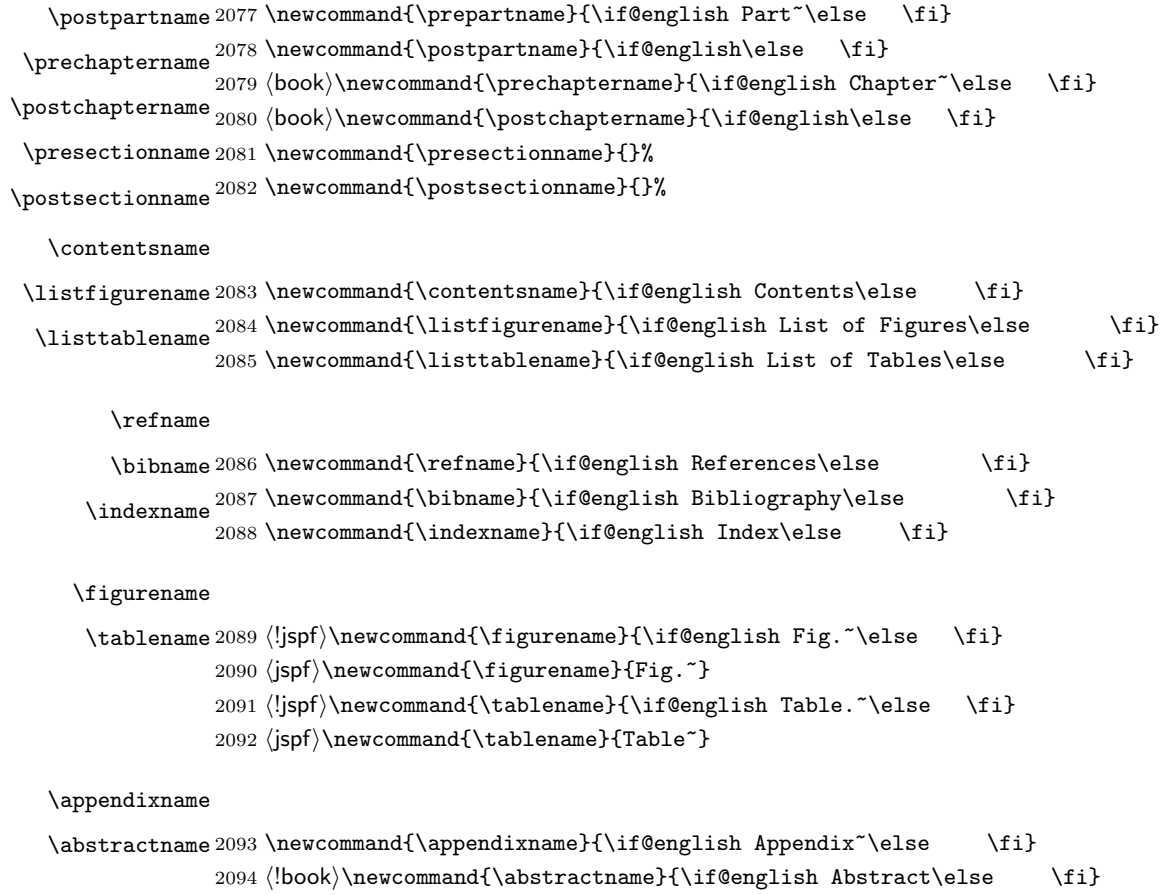

# $\text{LATEX} \qquad \qquad \text{Lijarticle}$

 $\N$  areki  $\sum$ 

#### \today

 \newif\ifSeireki \Seirekitrue \def\Seireki{\Seirekitrue} \def\Wareki{\Seirekifalse} \newcount\heisei \heisei\year \advance\heisei-1988\relax \def\today{% \if@english

```
2101 \ifcase\month\or
2102 January\or February\or March\or April\or May\or June\or
2103 July\or August\or September\or October\or November\or December\fi
2104 \space\number\day, \number\year
2105 \else
2106 \ifSeireki
2107 \number\year
2108 \number\month
2109 \number\day
2110 \else
2111 \number\heisei
2112 \number\month
2113 \number\day
2114 \fi
2115 \{f_i\}
```
# $\tt TEX$

eng-lish

\hyphenation{ado-be post-script ghost-script phe-nom-e-no-log-i-cal man-u-script}

```
2117 (article | kiyou)\if@slide \pagestyle{empty} \else \pagestyle{plain} \fi
2118 \book\\if@report \pagestyle{plain} \else \pagestyle{headings} \fi
2119 (jspf)\pagestyle{headings}
2120 \pagenumbering{arabic}
2121 \if@twocolumn
2122 \twocolumn
2123 \sloppy
2124 \flushbottom
2125 \else
2126 \onecolumn
2127 \raggedbottom
2128\mathbf{\hat{1}}2129 \if@slide
2130 \renewcommand\kanjifamilydefault{\gtdefault}
2131 \renewcommand\familydefault{\sfdefault}
2132 \raggedright
2133 \ltjsetparameter{xkanjiskip={0.1em}}\relax
2134 \fi
```